Министерство образования и науки Российской Федерации Федеральное государственное автономное образовательное учреждение высшего образования «Российский государственный профессионально-педагогический университет»

# **VR-ПРИЛОЖЕНИЕ С ИМИТАЦИЕЙ ПОДВОДНОГО МИРА ПОД ANDROID**

Выпускная квалификационная работа

по направлению подготовки 09.03.02 Информационные системы

# и технологии

профилю подготовки «Информационные технологии в медиаиндустрии»

Идентификационный номер ВКР: 105

Екатеринбург 2017

Министерство образования и науки Российской Федерации Федеральное государственное автономное образовательное учреждение высшего образования «Российский государственный профессионально-педагогический университет» Институт инженерно-педагогического образования

Кафедра информационных систем и технологий

К ЗАЩИТЕ ДОПУСКАЮ Заведующая кафедрой ИС Н. С. Толстова «  $\rightarrow$  2017 г.

# ВЫПУСКНАЯ КВАЛИФИКАЦИОННАЯ РАБОТА VR-ПРИЛОЖЕНИЕ С ИМИТАЦИЕЙ ПОДВОДНОГО МИРА ПОД ANDROID

Исполнитель:

обучающаяся группы № ИТм-401 М. А. Зенкова

Руководитель:

ассистент кафедры ИС А. А. Царегородцев

Нормоконтролер: Б. А. Редькина

Екатеринбург 2017

# **АННОТАЦИЯ**

Выпускная квалификационная работа состоит из мобильного приложения виртуальной реальности и пояснительной записки на 52 страницах, содержащей 30 рисунков, 0 таблиц, 20 источников литературы, а также 1 приложений на 4 страницах.

Ключевые слова: ВИРТУАЛЬНАЯ РЕАЛЬНОСТЬ, ДОПОЛНЕННАЯ РЕАЛЬНОСТЬ, UNITY.

**Зенкова, М. А.,** VR-приложение с имитацией подводного мира под Android**:** выпускная квалификационная работа / М. А. Зенкова; Рос. гос. проф.-пед. ун-т, Ин-т инж.-пед. образования, Каф. информ. систем и технологий. — Екатеринбург, 2017. — 52 с.

В работе рассмотрены технологии виртуальной реальности.

Целью работы является разработка приложения виртуальной реальности с имитацией подводного мира. Для достижения цели были проанализированы российские и зарубежные источники на указанную тему, выявлены методы и средства создания виртуальной реальности, рассмотрены проблемы, связанные с виртуальной реальностью. На основе полученной информации разработано приложение виртуальной реальности с имитацией подводного мира.

Виртуальная реальность переживает момент своего бурного развития. Она является перспективной и применимой во многих областях жизни человечества. Однако на фоне технического прогресса, на рынке существует недостаток в приложениях виртуальной реальности. Эта область нуждается в изучении и дальнейшем развитии.

# **СОДЕРЖАНИЕ**

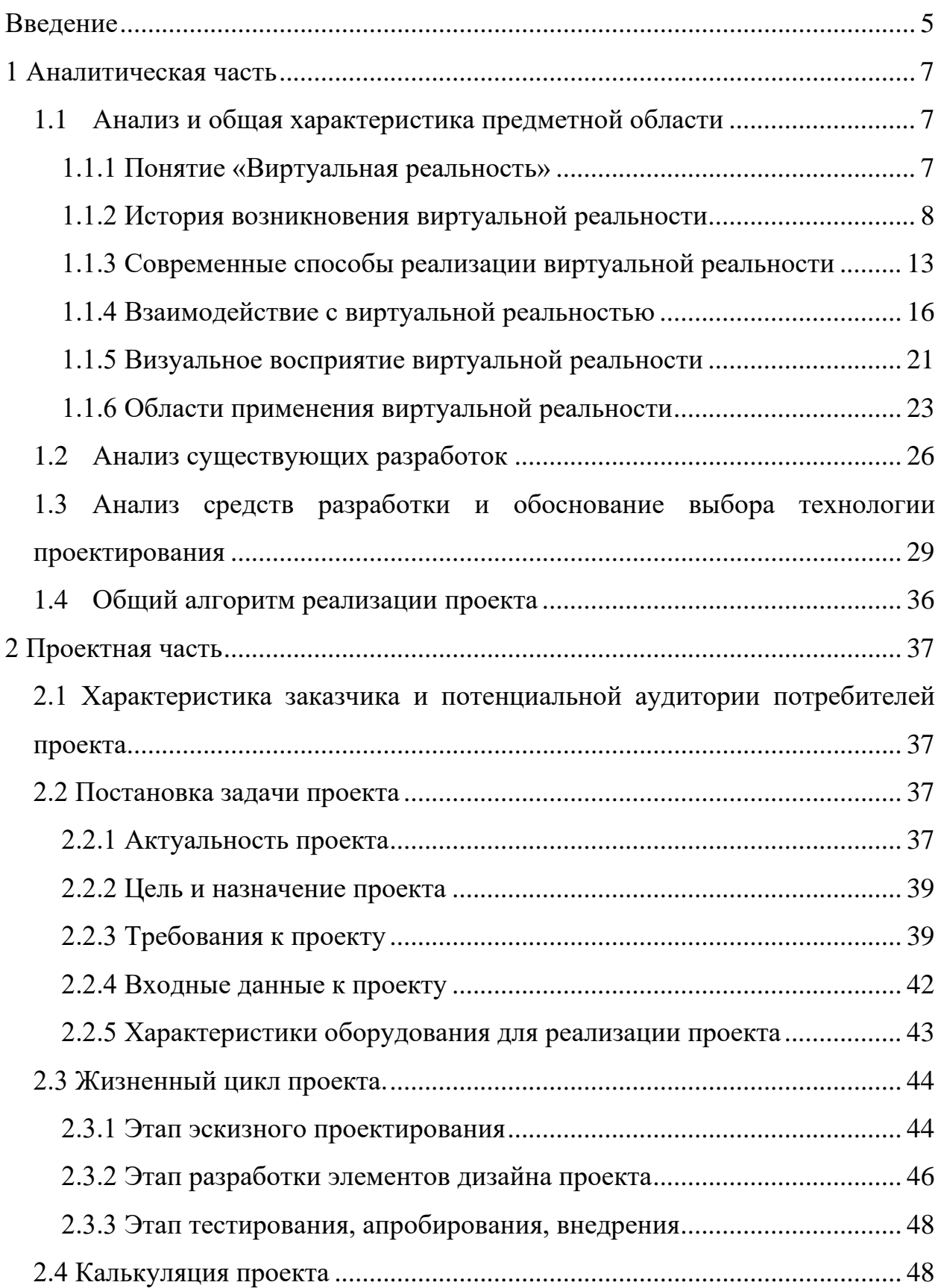

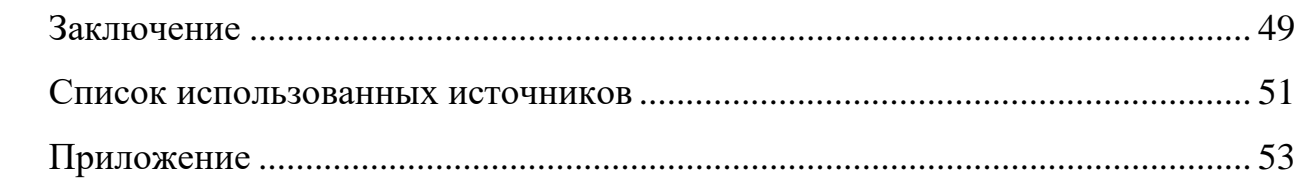

### <span id="page-5-0"></span>**ВВЕДЕНИЕ**

Тема виртуальной реальности актуальна как никогда раньше. Это понятие родилось в конце 1960-х годов, но особенно активно начало развиваться сейчас – когда компьютерные технологии достигли необходимого уровня. Коротко говоря, надев шлем-дисплей (нечто подобное очкам), пользователь может просматривать сцены в 3D и находиться в виртуальной реальности. Может оглядеться вокруг, повернув голову, и переместиться в пространстве с помощью ручного управления или датчиков движения. Разработчики ставят задачу создать у пользователя ощущение присутствия в виртуальной среде. Таким образом достигается эффект полного присутствия. Пользователю кажется, что он действительно находится в другом, виртуальном мире. На данный момент приложения VR в основном посвящены играм, но способны выйти далеко за рамки этой области. Ощущение непосредственного присутствия, которое обеспечивает виртуальная реальность, сегодня может быть использовано во многих областях, таких как продажа недвижимости, кино и сериалы, образование, здравоохранение, даже просмотр 3D-сайтов.

Преимущества обучающих программ в виртуальной реальности определяются трехмерным изображением познаваемых объектов, широкой возможностью осуществления действий с предметами (анимацией), эффектом присутствия, интерактивностью, возможностью визуализировать абстрактные модели и др. Вследствие этого разработка такой методики, при помощи которой можно было бы симулировать разнообразные виртуальные сцены, требующие решения различных задач, сопровождаемых моторной активностью, является актуальной и востребованной.

**Объект исследования**: виртуальная реальность.

**Предмет исследования**: разработка приложения виртуальной реальности для ОС Android.

**Цель исследования:** разработать Android-приложение виртуальной реальности с имитацией подводного мира

### **Задачи исследования:**

- проанализировать литературу по тематике исследования;
- проанализировать и выбрать средства разработки;
- проанализировать технические требования к аппаратной части;
- изучить программные среды для разработки приложения;
- определить тематику продукта;
- подобрать и реализовать графические ресурсы для приложения;
- создать сцены с графическими объектами;
- обеспечить интерактивное взаимодействие.

# <span id="page-7-0"></span>**1 АНАЛИТИЧЕСКАЯ ЧАСТЬ**

#### <span id="page-7-1"></span>**1.1 Анализ и общая характеристика предметной области**

#### <span id="page-7-2"></span>**1.1.1 Понятие «Виртуальная реальность»**

Виртуальная реальность — созданный техническими средствами мир (объекты и субъекты), передаваемый человеку через его ощущения: зрение, слух, обоняние, осязание и другие. Согласно исследованиям, нейроны мозга реагируют на изображение в виртуальной реальности также, как если бы человек видел его вживую [12]. В некоторой степени, виртуальной реальностью можно назвать и фильмы, и книги, и картины. Хорошим примером погружения может послужить первый показ фильма «Прибытие поезда на вокзал Ла-Сьота» [20]. Люди, пока незнакомые с кинофильмами, испугались изображения приближающегося поезда, и поверили ему. Но в данной работе виртуальная реальность будет рассматриваться как компьютерное моделирование 3D среды, которая кажется реальной человеку, взаимодействующему с ней.

Часто понятие «виртуальная реальность» (VR, virtual reality) путают с понятием «дополненная реальность» (AR, augmented reality). Дополненная реальность — результат введения в поле восприятия любых сенсорных данных с целью дополнения сведений об окружении и улучшения восприятия информации. Дополненная реальность, в отличие от виртуальной, совмещает реальный мир и виртуальную накладку, которая в прямом смысле накладывается на реальность. Широко известные Google Glass используют эту технологию. «AR является столь же многообещающей технологией, как и VR, но в другом аспекте. Если AR меняет отображение пространства вокруг пользователя, то виртуальная реальность полностью его поглощает. Если в AR вы можете раскрыть свою ладонь и увидеть покоящуюся на ней избушку, то VR поместит вас внутрь этой избушки и разрешит вам перемещаться в ней.» [14]

#### <span id="page-8-0"></span>**1.1.2 История возникновения виртуальной реальности**

Понятие «Виртуальная реальность» стало известно и популярно совсем недавно — примерно, когда мир вступил в эпоху персональных компьютеров и сети Интернет. Но идеи, приведшие к столь бурному развитию этой области, зародились гораздо ранее. Рассмотрим историю развития этого феномена.

Слово «виртуальный» в словосочетании «виртуальная реальность» берёт своё начало в лингвистическом разграничении, сформулированном в средневековой Европе. Средневековый логик Дунс Скотт настаивал на том, что понятие вещи содержит в себе эмпирические атрибуты не формально (как если бы вещь существовала отдельно от эмпирических наблюдений), но виртуально. Хотя для понимания свойств вещи нам может понадобиться углубиться в наш опыт, сама реальная вещь уже содержит в своем единстве множество эмпирических качеств, но содержит виртуально — в противном случае, все они не закрепились бы как качества этой вещи. Термин «виртуальный» Скотт использовал для того, чтобы преодолеть пропасть между формально единой реальностью (предполагаемой нашими концептуальными ожиданиями) и нашим неупорядоченным умственным опытом [6].

Виртуальная реальность начала становиться такой, какая она есть, с попытки объединить визуальные сигналы с ощущениями движения и звука. Первая такая попытка произошла в 1929 году, именно тогда был запатентован рычажный тренажер марки «Линк Трэйнер». Данное событие произошло даже раньше, чем изобретение персонального компьютера. Это был лётный тренажер, в качестве образа использовалась движущаяся картинка, а навигационные рычаги передавали движение, вращение, падение, изменение курса. Таким образом создавалось удовлетворительное ощущение движения.

В середине 1950-х годов кинематограф Мортон Хейлиг решил создать нечто удивительное, чтобы поразить публику. В 1960 году он сконструировал нечто вроде игровой приставки и назвал ее Sensorama. В комплекте к

приставке шел стереоскопический экран, эмитеры запаха, стереоколонки и двигающееся кресло. В 1956 году Мортон Хейлиг создал экспериментальный театр "Sensorama", в котором при демонстрации фильма о поездке имитировались тряска, шум, порывы ветра, дым, запахи. В то время зрители еще не могли участвовать в действии, но это был первый шаг к развитию виртуальной реальности.

В 1961 году инженеры корпорации Philco разработали первый шлемдисплей, получивший название Headsight. Шлем состоял из видео экрана и системы слежения, которую инженеры подсоединили к замкнутой системе видеослежения. Этот шлем был предназначен для использования в опасных ситуациях — пользователь мог наблюдать реальную окружающую среду как бы отдаленно, регулируя ракурс поворачиванием головы. Подобное устройство использовали и пилоты. К шлему подсоединяли инфракрасные камеры, прикрепленные к основанию самолетов, которые позволяли пилотам ориентироваться на местности даже в ночное время суток.

В 1964 году в Кракове вышла книга Станислава Лема "Summa technologiae", в которой целая глава была посвящена «фантомологии». По Лему «фантоматика» — это область знания, решающая проблему: «как создать действительность, которая для разумных существ, живущих в ней, ничем не отличалась бы от нормальной действительности, но подчинялась бы другим законам?.. Фантоматика предполагает создание двусторонних связей между "искусственной действительностью" и воспринимающим ее человеком... Фантоматика предполагает создание такой ситуации, когда никаких "выходов" из созданного фиктивного мира в реальную действительность нет... Фантоматизация — это "короткое замыкание", то есть подключение человека к машине, фальсифицирующей действительность и изолирующей его от внешней среды». Эти формулировки фактически представляют собой прообраз современного определения виртуальной реальности: «Виртуальная реальность — это компьютерная система, применяемая для создания искусственного мира, пользователь которой ощущает себя в этом мире, может

быть управляем в нем и манипулировать его объектами». Здесь же достаточно подробно описывается «антиглаз», укрепляемый на пользователе при помощи специальных очков — устройство ввода визуальной информации в глаз человека — то, что сейчас называется шлемом виртуальной реальности. Вопросы, тем или иным образом имеющие отношение к виртуальной реальности, рассмотрены Лемом в различных аспектах и во многих других произведениях [9].

В 1965 ученый по имени Иван Сатэрланд создал новое устройство "Ultimate Display". С помощью этого дисплея человек мог заглянуть в виртуальный мир, который ему казался настоящим реальным миром. Его изобретение дало новый толчок для развития целой науки о виртуальном пространстве. Концепция Сатэрланда: виртуальный мир, воспроизводимый через шлем-дисплей, должен казаться реальным любому наблюдателю. Результаты своих исследований в 1965 году он изложил в работе «Идеальный дисплей», положившей начало техническим и технологическим разработкам, в области обработки и вывода изображений. В 1966 году Сатэрланд сконструировал новую модель шлема, которая уже подсоединялась к компьютерной системе (раньше шлем подключался только к камерам). Компьютер формировал изображения и отображал их на экране. Новая модель шлема могла одновременно с изображением воспроизводить стереозвук, что создавало пространственную иллюзию, и когда человек поворачивал голову, мгновенно менялось изображение [14].

Формирование представления о «виртуальной реальности» — заслуга основателя компьютерной графики Айвена Сазерленда, который в 1965 году на одной из своих лекций говорил, указывая на экран компьютерного монитора: «Не думайте об этом, как об экране монитора, думайте об этом как об окне — окне, через которое каждый может заглянуть в виртуальный мир. Основной задачей компьютерной графики является создание виртуального мира, реально выглядящего, реально звучащего, мира, в котором перемеще-

ния и реакции на воздействия происходят в реальном времени, мира, который ощущается реальным».

В 1972 году Мирон Крюгер ввел термин «искусственная реальность» ("artificial reality") для определения тех результатов, которые могут быть получены при помощи системы видеоналожения изображения объекта (человека) на генерируемую компьютером картинку и при помощи других разработанных к тому времени средств. Основные идеи были впоследствии опубликованы в книге "Artificial Reality" (1983 г.).

Первой системой виртуальной реальности стала «Кинокарта Аспена», созданная в Массачусетском Технологическом Институте в 1977 году. Эта компьютерная программа симулировала прогулку по городу Аспен, штат Колорадо. Она позволяла выбрать время года, которое будет отображаться. Летний и зимний варианты были основаны на реальных фотографиях.

В 1984 году Уильям Гибсон опубликовал роман "Neuromancer", в котором впервые ввел понятие «киберпространства» ("cyberspace"): «Киберпространство — это согласованная галлюцинация, которую каждый день испытывают миллиарды обычных операторов во всем мире... Это графическое представление банков данных, хранящееся в общемировой сети компьютеров, подключенных к мозгу каждого человека. Невообразимая сложность. Линии света, выстроенные в пространстве мозга, кластеры и созвездия данных».

С развитием науки виртуальной реальности НАСА, Министерство обороны и Национальный научный фонд начали поддержать большую часть научных исследований в данной области. ЦРУ пожертвовало 80 000 \$ в исследования Сатэрланда. Первые достижения в этой отрасли науки использовали главным образом в целях обучения пилотов, поэтому долгие годы развитие этой отрасли правительство держало в секрете. Только в 1984, когда ученый по имени Майкл Макгривай разработал «человеко-машинный интерфейс», СМИ быстро распространили эту новость почти по всему миру. Человеко-машинный интерфейс до сих пор играет является неотъемлимой частью

исследований виртуальной реальности. Однако, сам термин «виртуальная реальность» предложил Джерон Ланиер в 1987 году. В 1990-е годы СМИ подхватили концепцию виртуального мира и убедили всех людей в том, что это новое достижение науки может полностью изменить наше представление о жизни. Постепенно многие люди поняли, что их просто обманули, поскольку устройства виртуальной реальности были еще мало разработаны и не могли делать то, о чем говорилось в СМИ, поэтому постепенно интерес народа к этой отрасли угас [1].

Также развитие виртуальной реальности можно рассматривать с точки зрения развития интерфейса. Изначально пользовательский интерфейс напрямую зависел от аппаратных средств ввода: мыши, клавиатуры. С появлением смартфонов стал более актуальным принцип ввода напрямую, без участия посредников. И, наконец, виртуальную реальность можно отнести к последнему этапу развития интерфейса: интуитивному взаимодействию. Схема приведена на рисунке 1 [4].

#### Эволюция взаимодействия человека и компьютерных систем

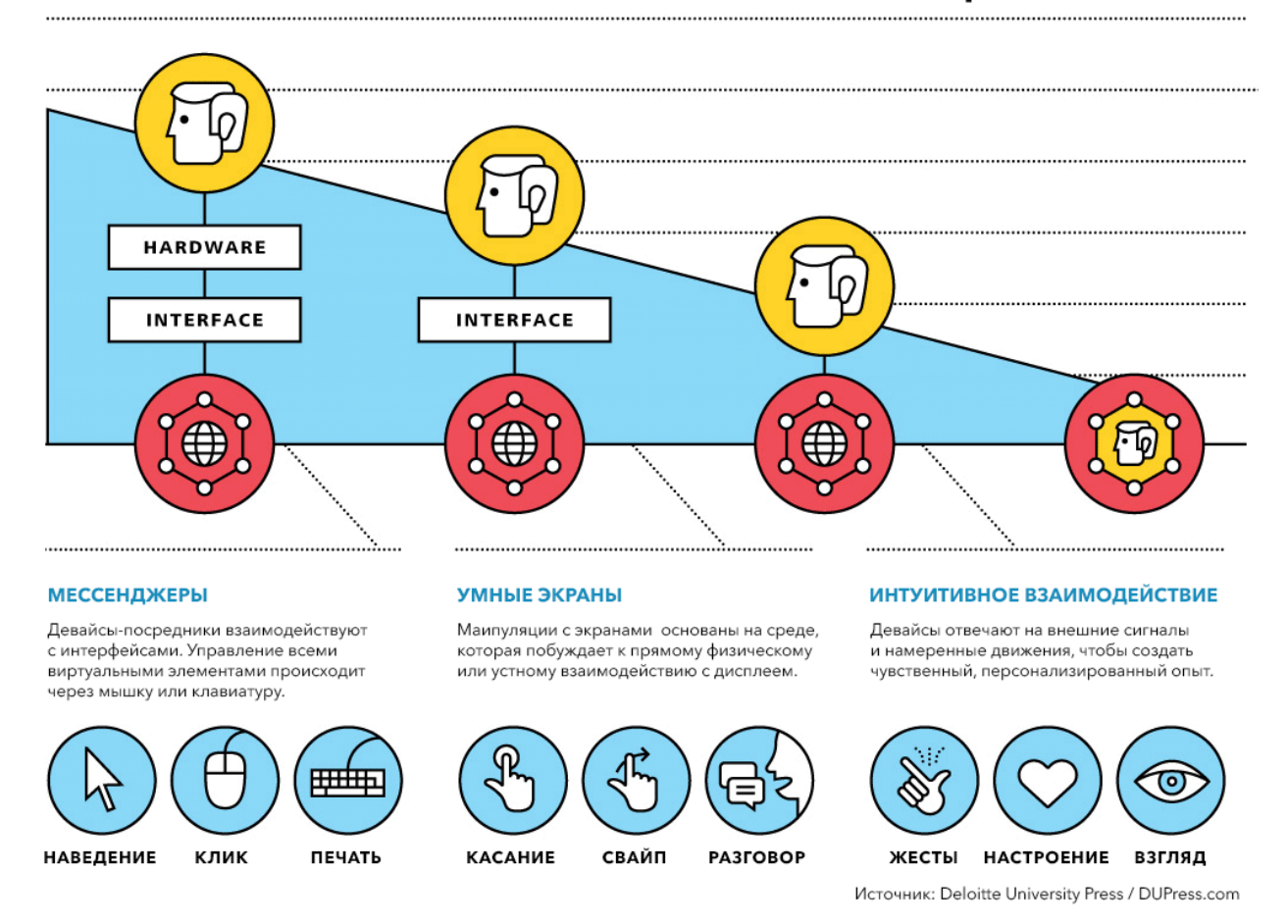

Рисунок 1 — Этапы развития пользовательского интерфейса

#### <span id="page-13-0"></span>**1.1.3 Современные способы реализации виртуальной реальности**

Виртуальная реальность может реализовываться различными средствами. Первое средство заключается в использовании MotionParallax3D дисплеев. Такой дисплей формирует иллюзию настоящего объекта на экране за счет постоянного обновления изображения в зависимости от движения головы в пространстве. Проекции рассчитываются таким образом, чтобы не отличаться от того изображения, которое человек увидел бы, будь они настоящими. В основе данного механизма лежит понятие «параллакс движения». Параллакс движения — смещение частей изображения друг относительно друга с угловой скоростью, пропорциональной разнице расстояния между ними и наблюдателем, при изменении взаимного положения наблюдателя и объекта наблюдения. Благодаря этому, виртуальные объекты смещаются

друг относительно друга и относительно видимых реальных объектов по тем же законам и принципам, что и объекты реального мира [7]. Эффект параллакса движения проиллюстрирован рисунком 2 [12].

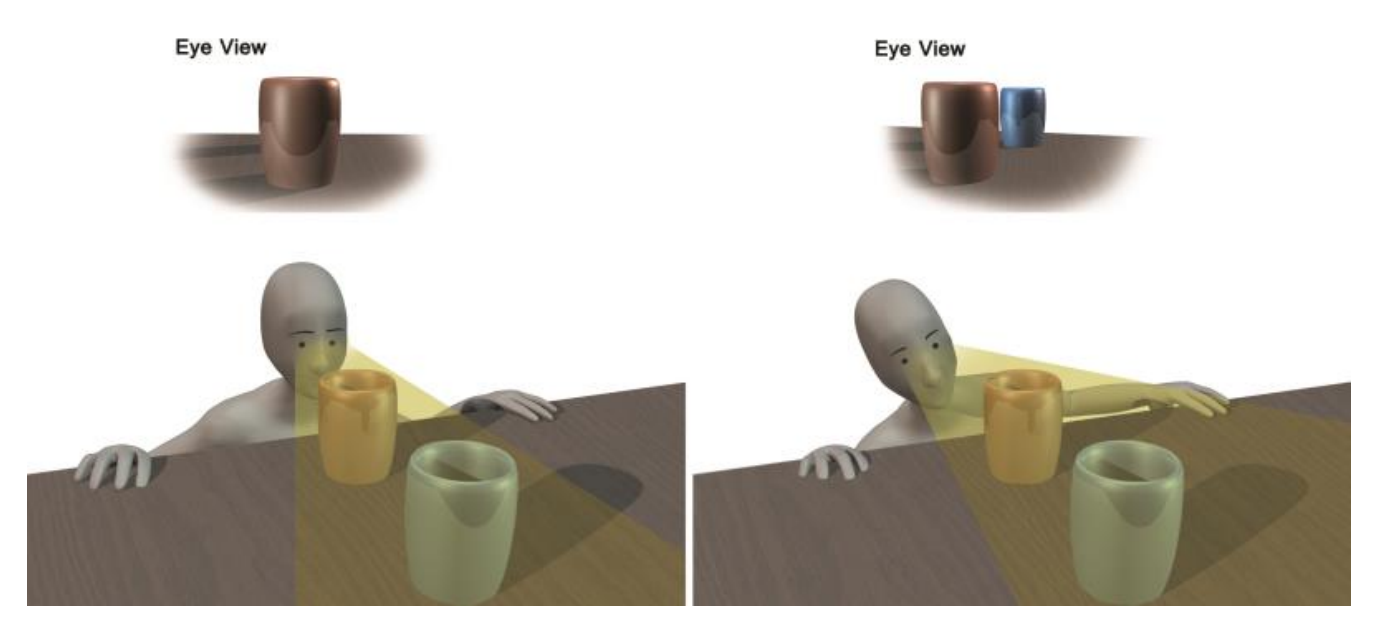

Рисунок 2 — Эффект Параллакса движения

Более распространенный вариант виртуальной реальности — это шлем, который надевается на голову. Пример шлема представлен на рисунке 3.

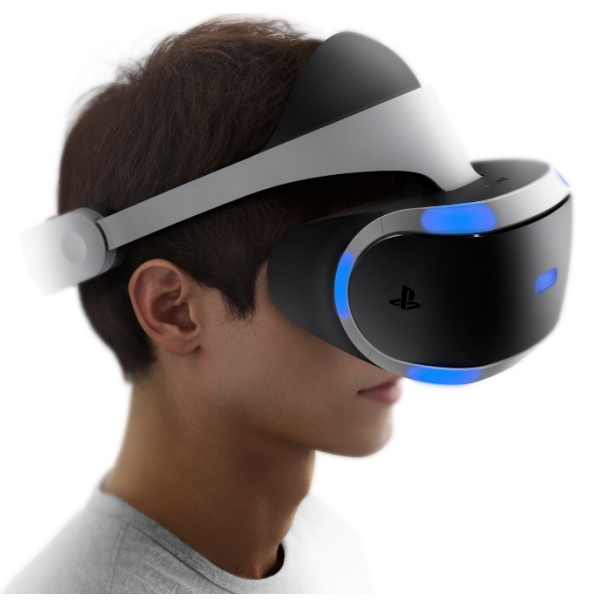

Рисунок 3 — Шлем виртуальной реальности

Шлем виртуальной реальности представляет из себя корпус с линзами. Этот корпус может быть сделан из пластика, или картона, но суть его действия всегда одна. За линзами расположен экран, который делится перегородкой на два изображения. Перегородка внутри шлема закрывает изображение, предназначенного для одного глаза, от другого глаза. Изображение, которое человек видит на двух разных частях экрана, почти одинаковое. Трёхмерное изображение получается именно благодаря различиям в картинках двух глаз. В реальном мире оно образуется по такому же принципу. Глубина восприятия достигается, изображение, которое поступает в глаз, зависит от его ракурса. Один глаз не может обеспечить трёхмерного видения и правильного восприятия расстояния [2]. Линзы необходимы, так как [7]:

• они увеличивают поле зрение пользователя как по горизонтали так по вертикали, что позволяет закрыть область обоих глаз;

• линзы дают возможность располагать экран близко к лицу, за счет чего возможно комфортно смотреть на дисплей, расположенный на малом расстоянии.

Таким образом обеспечивается реалистичное 3D-восприятие. Шоры шлема, расположенные по краям, обеспечивают тёмное пространство. Неотъемлемая часть прибора — система отслеживания положения головы — гироскоп и акселерометр. Гироскоп отслеживает движение головы в одной оси, а акселерометр — в другой. Их данные обеспечивают движущуюся картинку перед глазами в виртуальной реальности и создают впечатление нахождения в ином пространстве [13].

Очки виртуальной реальности бывают разных видов:

1. Очки виртуальной реальности для компьютера;

2. Очки виртуальной реальности для смартфона;

3. Автономные очки виртуальной реальности.

Если используются очки виртуальной реальности для компьютера, очки подключаются к нему при помощи USB кабеля и HDMI кабеля. По HDMI кабелю на экран передаётся изображение, а по USB кабелю передаются данные гироскопа о положении головы.

В очках виртуальной реальности для смартфона вся вычислительная часть, роль гироскопа и акселерометра ложится на смартфон.

Автономные очки виртуальной реальности уже содержат в себе всё, что нужно для погружения, расчеты производят сами.

Если используются очки виртуальной реальности для ПК и в них не используется смартфон, очки подключаются к ПК при помощи USB кабеля и HDMI кабеля. По HDMI кабелю изображение с ПК поступает на экран в очках, а по USB кабелю данные передаются от гироскопа о положении головы в ПК [10].

#### <span id="page-16-0"></span>**1.1.4 Взаимодействие с виртуальной реальностью**

Для углубления эффекта погружения и для больших возможностей в виртуальной реальности пользователю необходимо взаимодействие с ней. Взаимодействие состоит в, ходьбе, манипуляции предметами, и изменении картинки при движении головы. Рассмотрим, как осуществляется взаимодействие, и какие проблемы возникают в его реализации.

В идеальном варианте погружения человек имеет возможность передвигаться по вымышленному пространству также, как и по физическому. Он делает реальные шаги, передвигаясь и в игре с такой же скоростью. В физическом мире передвижение человека как правило ограничено стенами и предметами. В таком случае, если он надевает очки виртуальной реальности, существует опасность столкновения с окружающим физическим миром. Эта проблема решается несколькими способами. Если в распоряжении игрока есть большое квадратное поле 30 на 30 метров, можно создать для него иллюзию бесконечного передвижения по прямой линии, в то время, как на самом деле он будет ходить по кругу. Эта техника называется «перенаправленной ходьбой». Она становится возможна благодаря тому, что передвижение по прямой линии на большие расстояния без визуальных подсказок практически невозможно для людей [12].

Второй способ, обеспечивающий бесконечное движение — беговая дорожка в том или ином виде [2]. Вариант реализации представлен на рисунке 4.

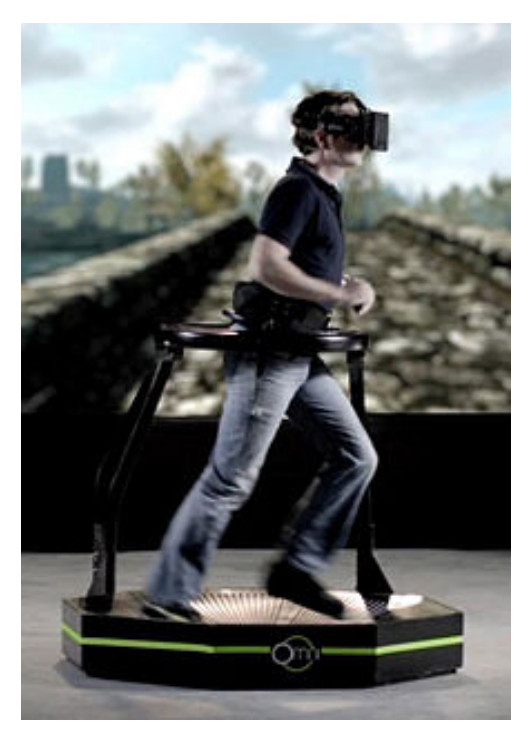

Рисунок 4 — Всенаправленная беговая дорожка

Существуют и более оригинальные приёмы, организующие движение в пространстве. Для них человеку не нужно производить физические шаги, он может оставаться на месте и лишь менять направление движения поворотом головы. Встречаются:

- движение по направлению взгляда при наклоне головы;
- движение по направлению взгляда при покачивании головой;
- телепортация в нужную точку при нажатии кнопки контроллера;
- автоматическое передвижение, игрок может лишь менять направление;

• передвижение с использованием контроллера, джойстика — наиболее распространенный и простой в реализации способ передвижения [16].

Манипулировать предметами в виртуальном мире можно также при помощи движения рук с прикреплёнными на них сенсорами или джойстика. В первом случае на человека надевают специальные перчатки. Они отслеживают положение и движение конечностей. Данный вариант сложен технически, дорог, и потому недоступен широкой аудитории. Вариант с использованием джойстика более доступен.

Для удобства посредине экрана размещается прицел, курсор — точка, которая всегда остаётся по центру. Она помогает ориентироваться в пространстве, меняя свой внешний вид в зависимости от контекста. Различные задачи требуют разной реакции от прицела. В состоянии покоя он должен быть минимального размера, показывая лишь расположение центра кадра. Когда пользователь смотрит на объект, с которым можно взаимодействовать, то прицел должен на это среагировать. Как правило, он увеличивается. Пример такой реакции показан на рисунке 5. Замена прицела каким-то объектом может быть подсказкой для взаимодействия (например, прицел в виде ключа говорит о том, что нужно открыть замок) [10].

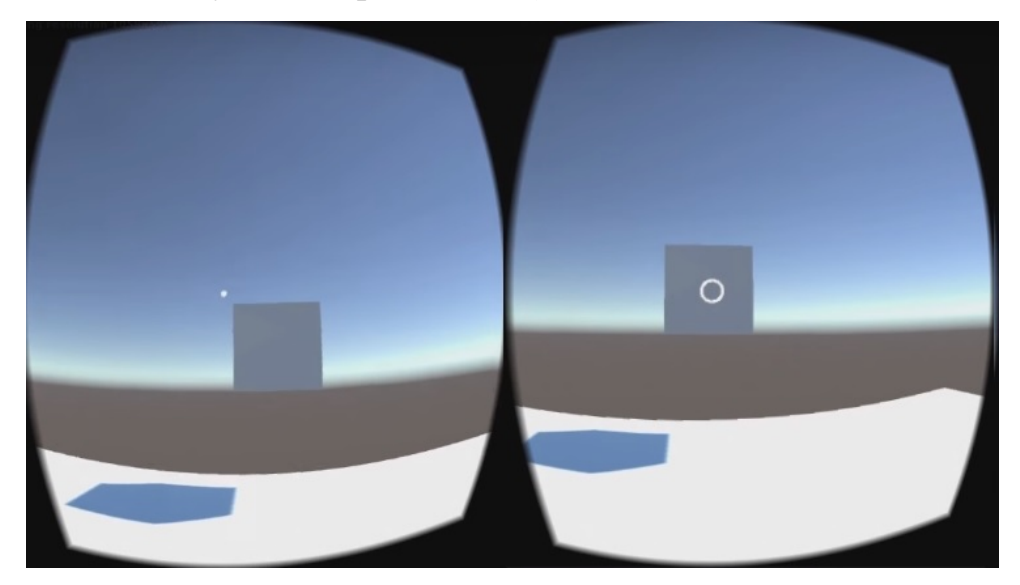

Рисунок 5 — Прицел до и после активации

Принципиальное значение имеет кадровая частота воспроизведения она должна быть не менее 90 кадров в секунду. Она отвечает за то, чтобы движение головы было синхронно с изображением перед глазами в шлеме. Во время ускорения, которое мы воспринимаем зрением и вестибулярным аппаратом, мы ожидаем соответствующего отклонения корпуса, мы привыкли к этому за долгие годы жизни. И если во время резкого визуального ускорения пользователь не ощутит соответствующей реакции организма, то его начнет укачивать. Этот эффект называется симуляционным укачиванием [17]. Дальнейшее нахождение в виртуальном пространстве становится невозможным. Это важная проблема. В некоторых случаях она решается, если:

• разместить по краям экрана неподвижные элементы: такие, как, например, иллюминатор подводной лодки или космического корабля;

• разместить посередине курсор, который, как правило, используется в качестве интерфейса;

• обеспечить максимально реалистичную картинку и высокое качество графики;

• удержание стабильно высокого FPS (выше 60);

• все действия в VR должны быть интуитивно ожидаемы и предсказуемы: если игрок поднимает голову вверх, то и в VR он должен поднять свой ракурс обзора [3].

Ключевым элементом игры являются игровая механика или правила, которые в большой степени зависят от оболочки или тематики игры. Игры в виртуальной реальности могут обладать теми же механическими элементами, что и обычные, но, почти всегда, нужно будет адаптировать эту механику для виртуальной среды. Например, в игре от первого лица для компьютерной игры персонаж движется примерно в 1,5 раза быстрее, чем в реальной жизни. Если бы такого ускорения не было, игрок воспринимал бы игру как слишком медленную и скучную. Если в VR-сцене оставить данный элемент механики без изменений, игрок почувствует, что движение ускорено, в результате у него закружится голова. В VR персонажи должны передвигаться с естественной скоростью [12].

В виртуальной реальности у человека меньше возможностей контроля, чем, например, в компьютерных играх — даже если у него есть джойстик, он ориентируется по кнопкам наощупь. Если джойстика нет — что случается чаще всего — дизайнеры находят варианты работы без него. Виртуальная реальность имеет новый подход к пользовательскому интерфейсу. Нажатие на ключевые кнопки, выполнение ключевых действий, таких, как: выход из иг-

ры, переход к другой сцене требует временного подтверждения. В виртуальной реальности очень просто случайно навести курсор куда-либо, поэтому нужна защита от ошибок [11]. Часто она выглядит как заполняющийся слайдер или кольцо. Пример реализации этого элемента интерфейса приведён на рисунке 3.

Стрелки могут подсказать игроку, где находится важная информация, или в какую сторону надо повернуться, чтобы начать игру [3]. Пример реализации этого элемента интерфейса приведён на рисунке 6.

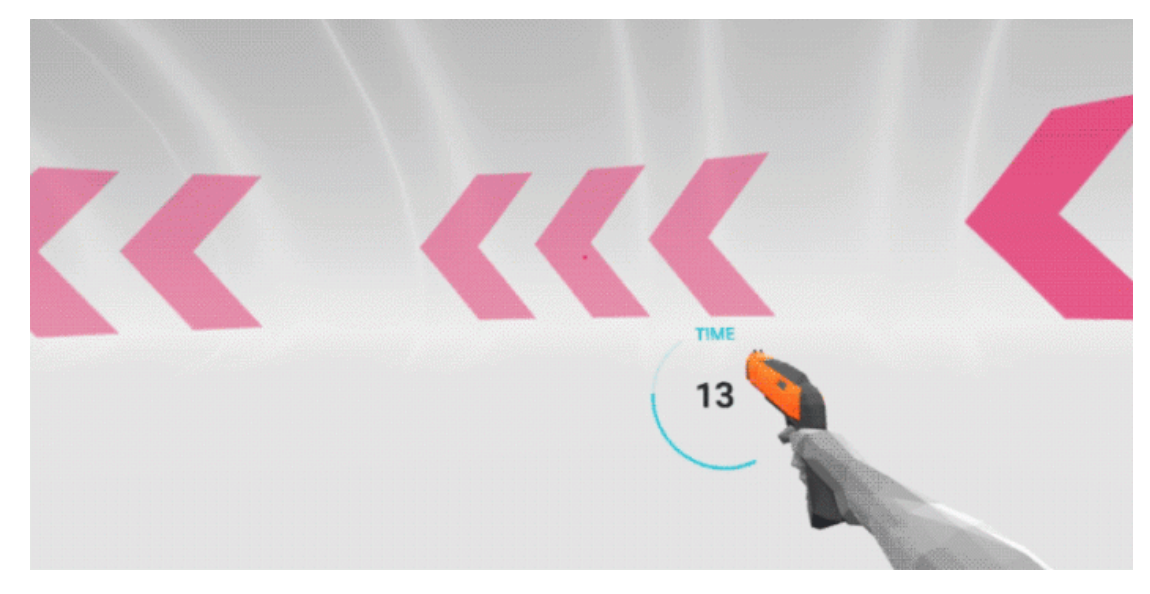

Рисунок 6 — Подтверждение выбора игрока

Для ощущения присутствия в другом мире важно не только хорошее изображение. Погружение также обеспечивается при помощи звука – многоканальная акустическая система позволяет пользователю ориентироваться при помощи слуха. Так называемые устройства с обратной связью дают реакцию в виде тактильного или осязательного сигнала. Эта способность используется для решения задач виртуального прототипирования и эргономического проектирования, создания различных тренажёров, медицинских тренажёров, дистанционном управлении роботами. Большую роль играет интерактивность. Она достигается при помощи реалистичных интерфейсов пользователя. Перчатки и костюм виртуальной реальности могут как передавать информацию о положении тела в пространстве, так и реагировать на движения вибрацией или изменением температуры. Также существует возможность влиять на нервные окончания человека и передавать сигналы напрямую. Данная технология применяется в медицине для замены утраченных чувствительных способностей, но пока слишком дорога, а сигналы передаются недостаточно быстро для ощущения присутствия [19].

#### <span id="page-21-0"></span>**1.1.5 Визуальное восприятие виртуальной реальности**

В шлеме виртуальной реальности экран находится очень близко к глазам — на расстоянии не более, чем 10 сантиметров. Он располагается так близко, чтобы заполнить всё поле зрения пользователя. Изображение на дисплее распространяется с помощью выпуклой линзы, которая функционирует по такому же принципу, как и очки для чтения. Схема приведена на рисунке 7.

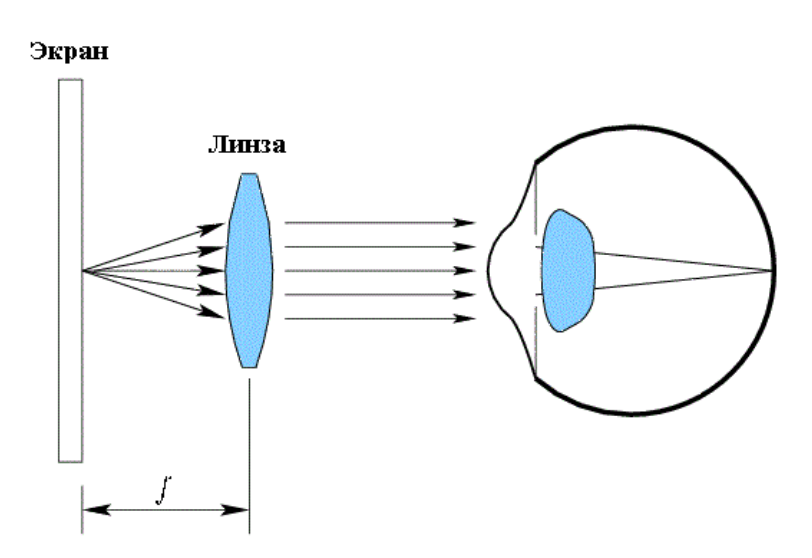

Рисунок 7 — Действие линз шлема виртуальной реальности

Как правило, линза располагается на расстоянии её фокусного расстояния (f). В результате кажется, что перед глазами находится изображение, которое расположено бесконечно далеко. Для людей с проблемами зрения, на некоторых шлемах присутствует ручка фокусировки, которая изменяет расстояние между линзой и экраном смартфона. В результате регулировки лучи между линзой и роговицей становятся не параллельными. Если они будут сходиться, то такая настройка поможет людям с дальнозоркостью увидеть

хорошее изображение. С другой стороны, расходящиеся лучи подойдут людям с близорукостью. Таким образом, они могут резко сосредоточиться на экране, не помещая их очки в передней части объектива. Однако, если каждый глаз требует различных диоптрий, то регулятор фокусировки будет необходим для каждого глаза. Регулировка линз позволит людям с проблемами зрения использовать шлем виртуальной реальности без необходимости надевать на себя сначала очки для коррекции зрения. Если у человека различаются диоптрии обоих глаз, то ему потребуется изменять настройки для каждой линзы в отдельности, а это возможно не на каждой модели шлема. Однако некоторые проблемы со зрением решатся только очками, расположенными перед шлемом. В качестве примера можно привести болезнь астигматизм. Размещение очки внутри гарнитуры может быть единственным возможным решением, но это может быть неудобным и уменьшать поле зрения пользователя.

Ещё одна важная деталь для зрительного восприятия — каждая линза должна быть расположена ровно перед роговицей. Если расстояние между двумя линзами не регулируется, то это требование невыполнимо для каждого, кто использует гарнитуру. Межзрачковое расстояние — это расстояние между центрами глаз человека. В среднем у людей оно равно 64 мм., но оно в значительной степени может меняться в зависимости от расы, пола и возраста. Для того, чтобы иметь возможность центрирования линзы для любого пользователя, расстояние между центрами линз должно быть регулируемым в диапазоне от 55 до 75мм [12].

Интересный вопрос: как настройки оптической системы и камеры проекта могут повлиять на восприятие виртуальной реальности. Виртуальный мир может быть наполнен объектами, которые незнакомы с нами в реальном мире, или они могут напоминать знакомые предметы, но их размеры может быть трудно определить. Еще более осложняет проблему то, что высота пользователя в VR может не совпадать с его высотой в виртуальном мире. И тогда у человека появляются сомнения, он в игре низкого роста, или мир

слишком велик. Запутаться он может также, если он стоит в виртуальном мире, и сидит в реальном. Пример искажений восприятия приведён на рисунке 8. Здесь сложно определить размер предметов, непонятен рост пользователя.

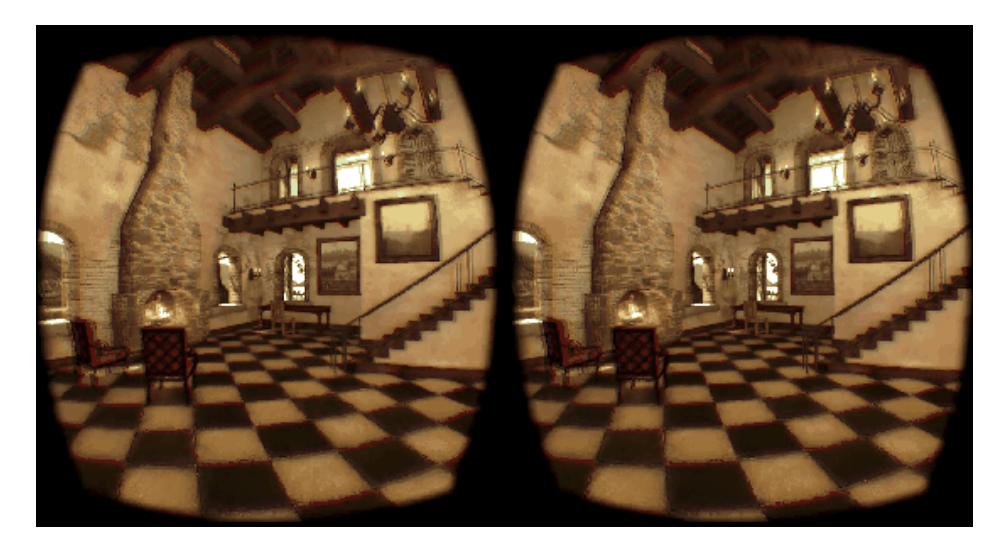

Рисунок 8 — Искажения восприятия

Дополнительное осложнение возникает, если межзрачковое расстояние не совпадает с ним же в реальном мире. Например, если у пользователя это расстояние будет равно 64 мм., но виртуальный мир создаёт ощущение межзрачкового расстояния, равного 50 мм., то виртуальный мир будет казаться намного больше, что существенно влияет на восприятие. По такому же принципу у человека может появиться ощущение, что мир вокруг очень мал, или сам человек огромен. Это хорошее пространство для экспериментов, но важно понимать их последствия для восприятия пользователя [12].

#### <span id="page-23-0"></span>**1.1.6 Области применения виртуальной реальности**

Люди всегда мечтали попасть в игру, в которую играют. Теперь эта мечта стала реальностью. Уже создано множество видеоигр в различных жанрах. Это и головоломки, и ужасы, гонки, обучающие приложения. Отдельно стоит выделить жанр приложений-симуляторов. Именно здесь главная цель разработчиков — погрузить игрока в другую реальность. Существуют такие симуляторы, как: прогулка по парку с динозаврами, путешествие по космосу, приключение на американских горках, симулятор ходьбы по высотным зданиям для тех, кто боится этого [5].

Фильмы с ощущением присутствия в месте действия — ещё одна интересная область VR. Она открывает много возможностей для изучения. При просмотре обычного кинофильма взглядом зрителя управляет оператор. В виртуальной же реальности зритель может смотреть в любом направлении, и, возможно, перемещаться по сцене [15]. Создатели фильмов для виртуальной реальности должны иначе подходить к действию вокруг пользователя, изобретать принципы их разработки. Различные операторские эффекты, даже такие простые, как движущиеся ролики или размытие, которые придают фильму на мониторе необходимые акценты, в виртуальной реальности могут вызывать тошноту или мешать погружению. Вопросы, стоящие перед разработчиками [12]:

• какие взаимодействия с миром разрешить пользователю;

- как не допустить, чтобы не зритель пропустил часть действия;
- должна ли история адаптироваться к действиям зрителя;

• будет ли зритель одним из главных героев фильма, или наблюдателем, невидимым для других персонажей;

• как этот фильм будет смотреть группа людей.

Потребуется много лет на решение этих и других вопросов. Виртуальная реальность развивается именно сейчас.

Технология VR уже позволяет присутствовать на мероприятии, проводимом в другой точке земного шара. Первые шаги к этой возможности приложения Street View — можно прогуляться по многим улицам различных стран, и приложение Earth, позволяющее посетить любую точку планеты Земля. Оба приложения созданы компанией Google. Работа приложения Street View показана на рисунке 8.

Далее появились панорамные видео. И, наконец, это панорамные интерактивные видеотрансляции, которые уже иногда используются на спортивных мероприятиях и концертах, видеоконференциях. Один из способов

организовать видеотрансляцию и достичь ощущения присутствия — объединить панорамную камеру и робота [7]. Примеры реализации показаны на рисунках 9-10.

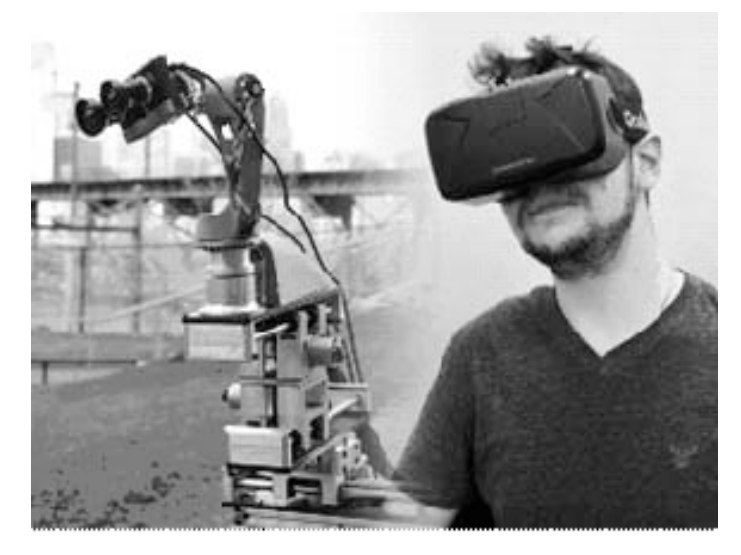

Рисунок 9 — Робот DORA Университета Пенсильвании, копирующий движения человека

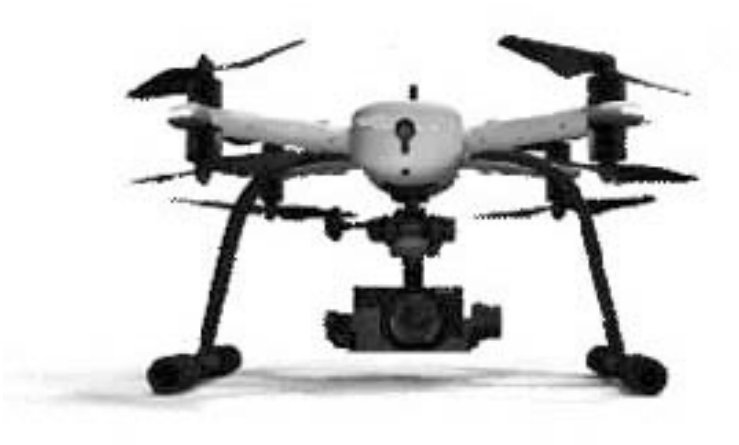

Рисунок 10 — Plexidrone — летающий робот, предназначен для потокового панорамного видео

VR также позволяет формировать целые общества, которые напоминают нам о физическом мире. Так, люди взаимодействуют с виртуальным пространством через своего персонажа. В качестве примера можно привести социальные сети Second Life и vTime.

Виртуальная реальность может провести революцию во многих сферах образования. В технике и математике VR предлагает возможность наглядно показать геометрические взаимосвязи, которые, как правило, сложно воспринимаются. Кроме того, VR, подходит для практических занятий, так как навыки, выработанные в виртуальной среде, могут быть интегрированы в реальную среду. Это особенно полезно, если реальную среду сложно реализовать, или она представляет угрозу для здоровья. Обучение с использованием VR незаменимо в таких областях, как: управление летательным аппаратом, пожаротушение, безопасность атомной станции, поисково-спасательные, военные операции и медицинские процедуры. Также возможности для VR образования лежат в области гуманитарных наук, в том числе истории, антропологии и обучения иностранному языку [4].

В реальном мире мы строим прототипы, чтобы понять, как предлагаемый объект будет выглядеть или функционировать. Благодаря 3D-печати и связанным с ней технологиям, это стало проще, чем когда-либо. В то же время, виртуальное прототипирование позволяет разработчикам быстро взаимодействовать с объектом и вносить изменения. Они также имеют возможность перенести клиента в созданный виртуальный мир, чтобы он мог лучше объяснить, что ему требуется. Виртуальное макетирование в VR имеет важное применение во многих областях, таких, как недвижимость, архитектура и дизайн самолетов, космических аппаратов, автомобилей, мебели, одежды и медицинских инструментов [12].

#### <span id="page-26-0"></span>**1.2 Анализ существующих разработок**

Разработано некоторое количество приложений, схожих по тематике с рассматриваемым проектом. Опишем некоторые из них.

Aquarium VR — приложение, дающее ощущение присутствия в аквариуме. Если кликнуть по рыбе, она испугается и поплывёт в другую сторону. Движения, кроме вращения обзора, не предусмотрено. Скриншот работы приложения на рисунке 11.

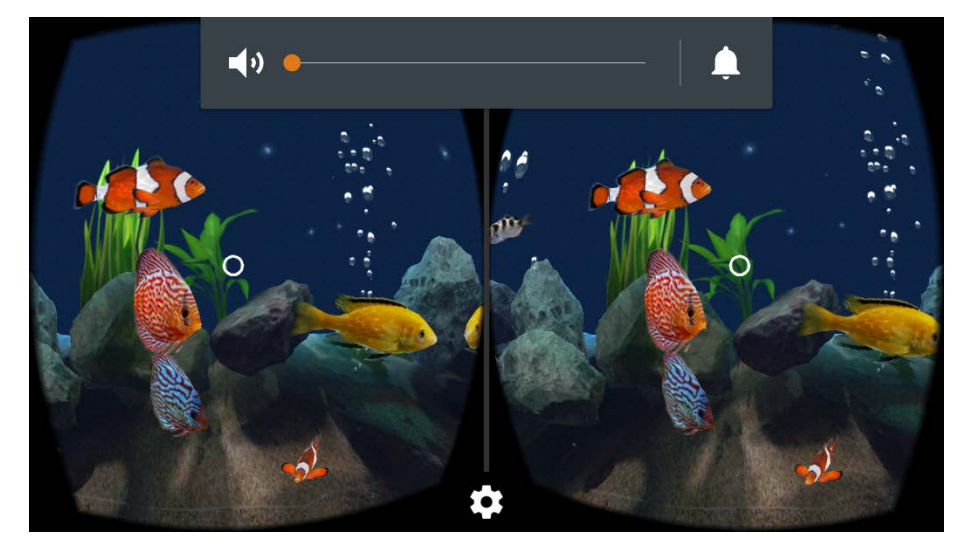

Рисунок 11 — Работа приложения Aquarium VR

Найдено несколько приложений похожей направленности — игрок выступает в роли акулы, которая должна догонять рыбок и съедать их. Одна из таких игр — Hungry Shark. Движение происходит автоматически, в сторону направления взгляда. Также и съедаются рыбы. Также на экране присутствует индикатор голода акулы, если акула не успевает поймать рыб, и он доходит до конца, игра заканчивается. Скриншот работы приложения на рисунке 12.

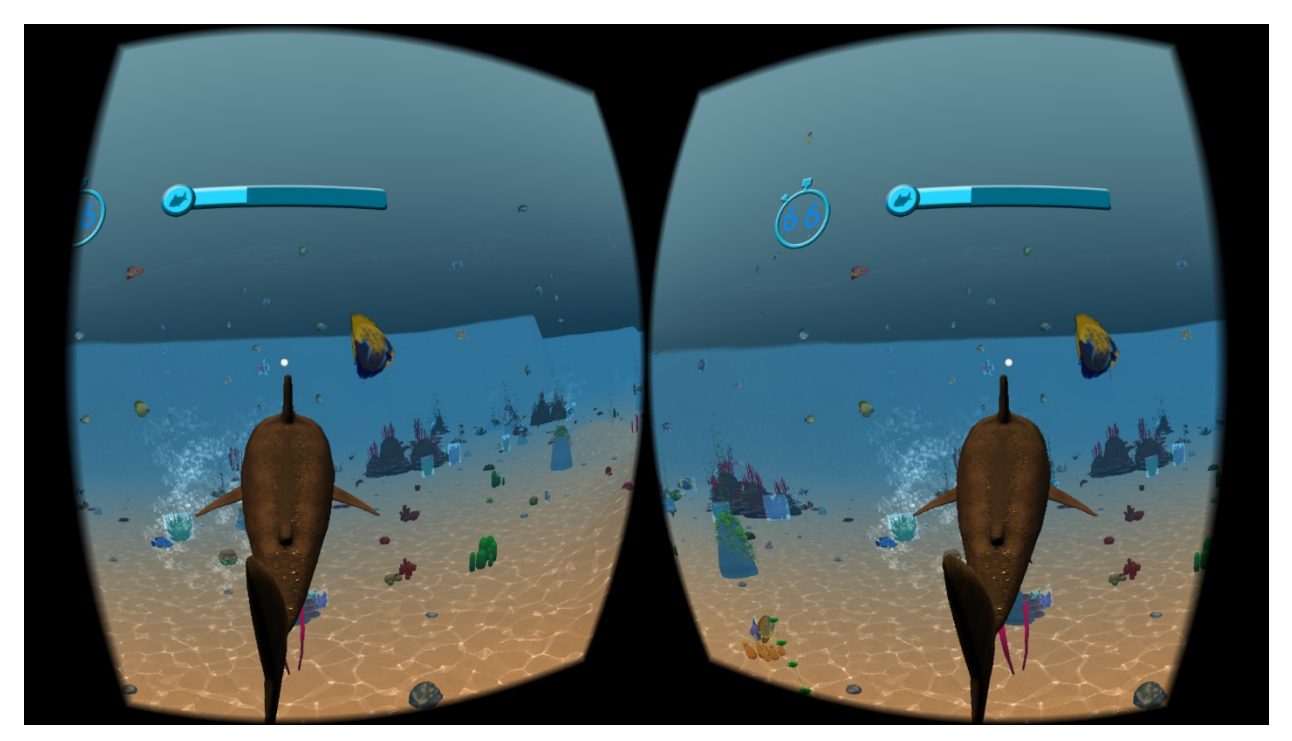

Рисунок 12 — Работа приложения Hungry Shark

Среди похожих на разрабатываемый проект приложений найдено два продукта: Aquarium VR и VR Ocean Aquarium 3D. Они проиллюстрированы рисунками под номерами соответственно 13 и 14.

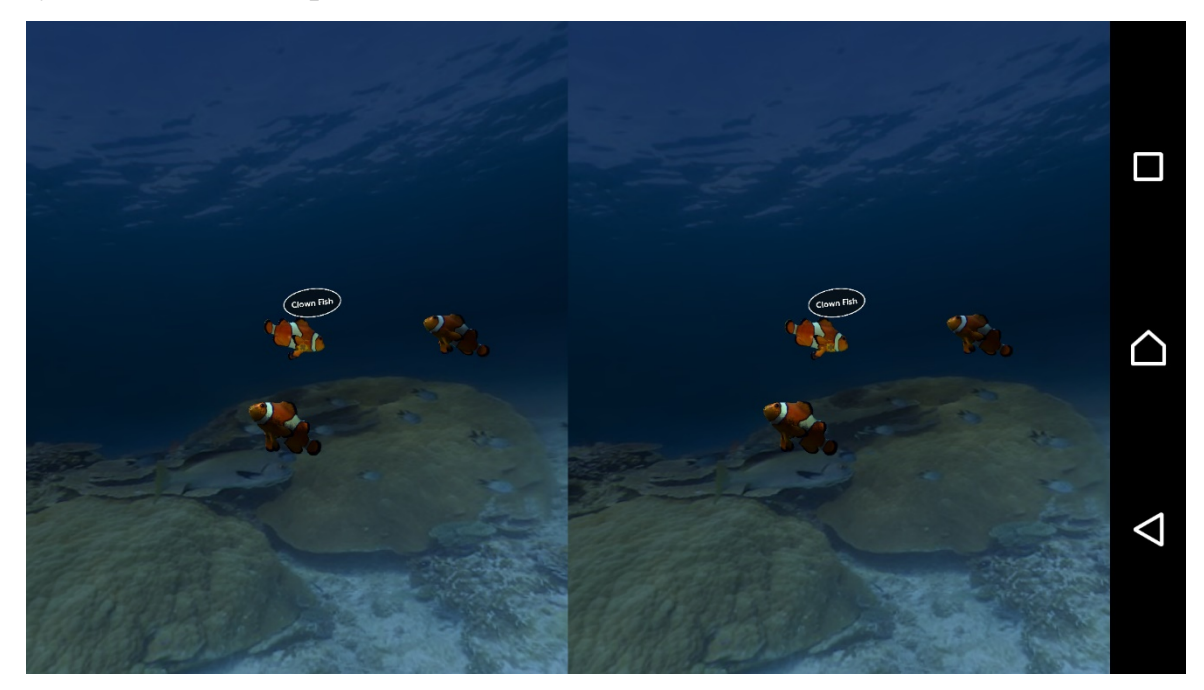

Рисунок 13 — Работа приложения Aquarium VR

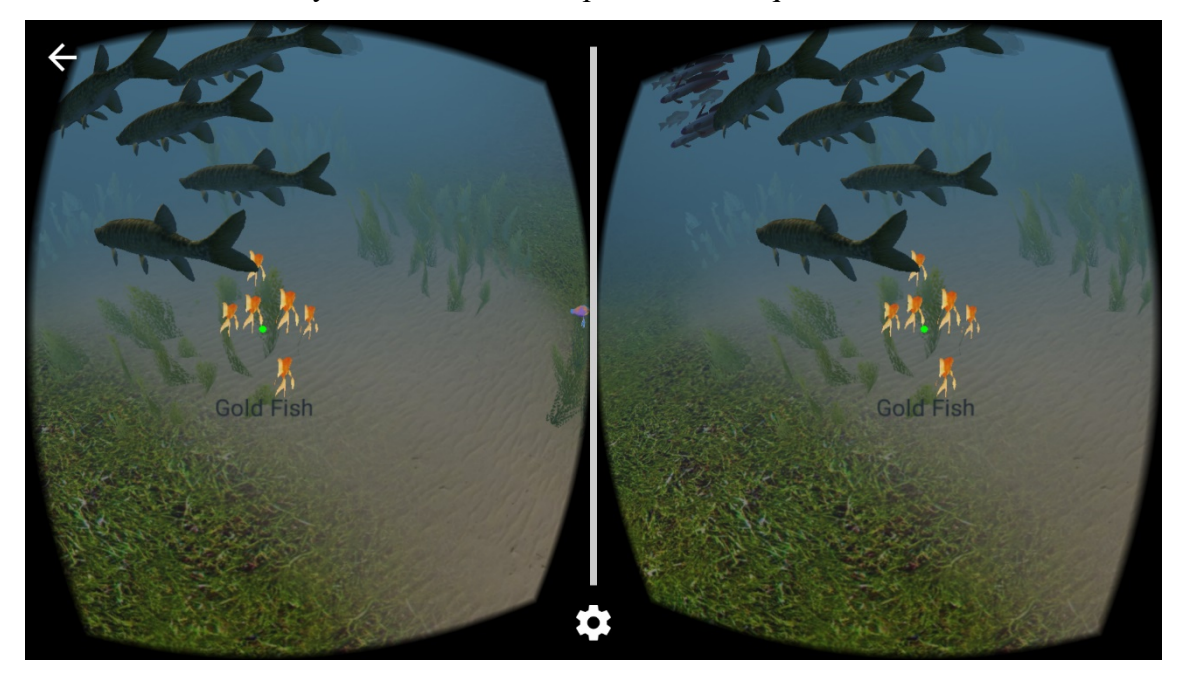

Рисунок 14 — Работа приложения VR Ocean Aquarium 3D

Интересная особенность обоих приложений — показ названия рыбы. Эта идея похожа на идею рассматриваемого проекта, но в этих приложениях нет более подробной информации о животном, и название выводится только на английском языке. В приложении Aquarium VR нет возможности передвижения, а в VR Ocean Aquarium 3D оно осуществляется автоматически, как и в игре Hungry Shark. В Aquarium VR курсор также играет роль фонарика, подсвечивая рыбу. Через некоторое время она пугается света, и уплывает.

Также есть много нерассмотренных приложений, чаще всего в них происходит плавание-путешествие по подводному миру без интерактивности. Движение происходит автоматически.

# <span id="page-29-0"></span>**1.3 Анализ средств разработки и обоснование выбора технологии проектирования**

Прежде всего потребовалось выбрать шлем виртуальной реальности. Выбор производился среди мобильных шлемов, так как они недороги, доступны каждому, и разработка под эту платформу является наиболее актуальной.

Компания Google, первой выпустила на рынок картонные очки виртуальной реальности Cardboard. Они продаются в виде картонных листов с разметкой, остается только собрать их и вставить линзы из комплекта. Это самый бюджетный вариант, на него потребуется потратить 500–1000 р. Также у этой компании можно приобрести шлем Daydream. Он значительно более современный: присутствует контроллер, отслеживающий движения руки, таким образом, расширяются возможности взаимодействия с виртуальной реальностью, и многие другие нововведения. Этот шлем вышел в конце 2016 года, стоит около 5000 рублей, и пока не так распространен, другие шлемы.

Следующий по известности продукт — Samsung Gear VR. У него ограниченная совместимость со смартфонами — официально поддерживаются только смартфоны Samsung Galaxy5 и более поздние. При этом к шлему прилагается тачпад для управления и встроены некоторые датчики. Стоимость — от 5000 руб.

Также есть множество шлемов виртуальной реальности китайского производства. Они стоят дешевле — в пределах 3000 руб. Все они сделаны из

пластика и продаются в собранном виде. Не имеют датчиков, но всегда имеется возможность купить тачпад для управления [7].

Суть всех шлемов для смартфонов, кроме Daydream, одна: это коробка с креплениями, удерживающая смартфон перед глазами и пара линз, создающих эффект погружения. Поэтому было принято решение приобрести шлем китайского производства. Были просмотрены обзоры на разные продукты, по ним выбран шлем FIIT VR. По сравнению с другими шлемами, у него есть масса преимуществ:

• его подкладка исключает контакт лица с пластиковым каркасом, не давит, и не оставляет после себя следов;

• благодаря упругому креплению телефон прочно фиксируется внутри шлема;

• оптика регулируется под каждый глаз, имеется возможность настройки межглазного расстояния;

• вся конструкция весит около 300 г., и не вызывает дискомфорта;

• горизонт изображения = 85% и не оставляет черных рамок по бокам.

Для создания трёхмерного VR-приложения требуется 3D-среда разработки. После её установки к ней устанавливаются необходимые дополнения для создания виртуальной реальности. Самые популярные движки — Unreal Engine 4 (UE4) и Unity [8]. Оба имеют очень широкие возможности и являются надёжными инструментами. Вокруг обоих сложились активные сообщества с многочисленными информационными ресурсами. Оба движка позволяют управлять 3D-окружением, импортировать собственный контент (3Dмодели, изображения, звук, видео), а также программировать интерактивность и геймплей. Но у каждого есть и свои особенности. UE4 считается более оптимизированным с точки зрения вычислений, даёт более достоверную картинку, но сложен для изучения. Unity создавался из расчёта, чтобы его возможностей хватало для создания коммерческих игр, но при этом он остаётся более интуитивно понятным и эффективным для начинающих разработ-

чиков. При помощи Unity создано большее количество мобильных приложений, чем с UE4. UE4 использует язык программирования  $C++$ , а Unity —  $C#$ [20]. Выбор пал на Unity, т.к. он проще для начинающих, а язык  $C#$  уже изучался на предыдущих курсах вуза. Unity бесплатна для разработчиков, чей бюджет составляет менее 100 000 \$ в год — то есть, она будет бесплатной и для данного проекта.

Для создания самой виртуальной реальности с бинокулярным зрением было найдено 2 разновидности SDK — ALPS SDK и Google VR SDK for Unity. Впоследствии оба были установлены и протестированы. Оба работают на Android, ими можно пользоваться. Но ALPS SDK позиционирует себя как продукт для разработки под Windows Phone и не так распространен, как Google VR SDK for Unity, поэтому был выбран SDK от Google.

Для виртуального пространства нужны модели и объекты. Было принято решение воспользоваться готовыми моделями, расположенными в открытом доступе. Часть моделей была найдена в интернете, часть — в официальном магазине Unity. Для приложения виртуальной реальности очень важна производительность, поэтому по возможности, использовались низкополигопональные модели.

Low-poly (от английского low — низко и polygon — полигон) — трехмерная модель с небольшим числом полигонов. Низкополигональные трёхмерные модели применяются, когда продукту не требуется высокая детализация, когда она может даже вредить его жизнеспособности. Дело в том, что чем больше число полигонов в модели, тем больше устройству приходится задействовать ресурсов для их обработки. На устройство ложится больше вычислительных функций, увеличивается занимаемый объём памяти. В связи с этим, при разработке мобильных приложений, где ресурсы существенно ограничены, незаменимы низкополигональные модели, как и в данном проекте. Эта технология не уменьшает качество изображения, если будут использоваться компенсирующие методы компьютерной графики (например, карты нормалей). Такая хитрость облегчает приложение и ускоряет его вос-

произведение. Не существует конкретных критериев низкополигональной модели. Чаще всего, к ним относят модели, состоящие из минимального числа полигонов, достаточного для понимания, какой предмет находится перед глазами [12].

На рисунке 15 приведены схемы low-poly моделей, где face — число полигонов, vert — число вершин [11].

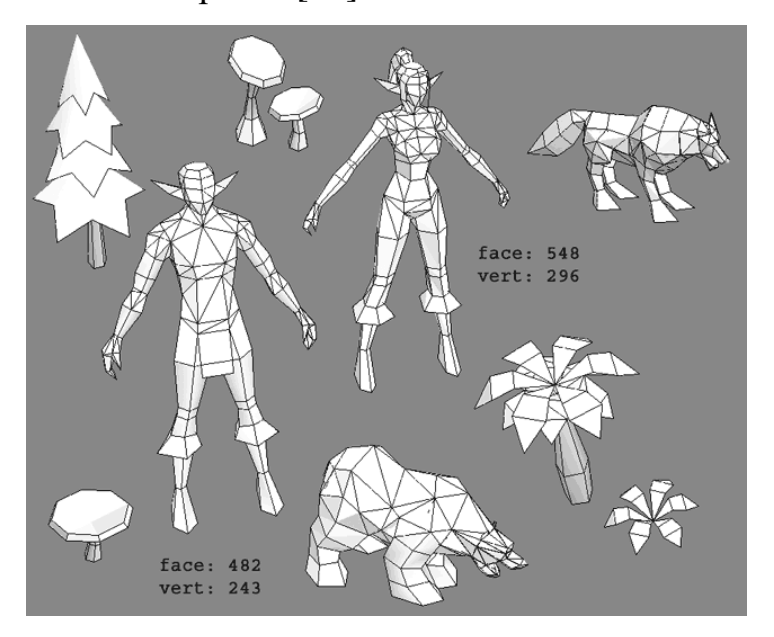

Рисунок 15 — Примеры низкополигональных моделей

Для преобразования некоторых моделей в низкополигональные использовался плагин для Unity Polyworld.

Для редактирования и создания некоторых моделей применялся 3Dредактор Blender. 3D-редактор понадобился, чтобы изменить материалы на некоторых моделях для визуального разнообразия, чтобы переназначить точки привязки, немного отредактировать модель, и для создания стартового куба – откуда начинается игра. Преимущества Blender перед другими редакторами в том, что он содержит в себе все необходимые инструменты для выше обозначенных целей, бесплатен, занимает немного пространства на диске, несложен в освоении.

Сначала потребовалось создать океанское дно. Для ограничения передвижения пользователя во избежание его падения было задумано сделать края дна возвышенными, как скалы. Для демонстрации глубоководных жи-

вотных дно должно иметь углубление с одной из сторон. Для создания океанского дна были рассмотрены разные варианты:

- моделирование дна в Blender вручную;
- формирование дна стандартным инструментом terrain в Unity;

• использование плагина Polyworld для Unity. Плагин преобразует объект terrain в низкополигональную модель.

Модель, сформированная в Blender приведена на рисунке 16.

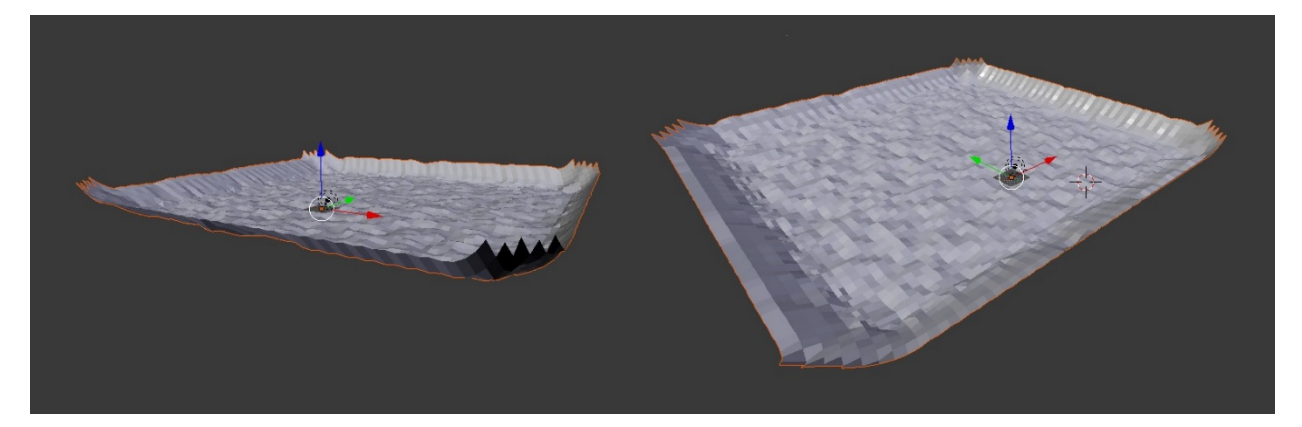

Рисунок 16 — Модель океанского дна

Снимок сделан на начальной стадии моделирования, присутствует небольшое возвышение по краям и неровности поверхности. На этом этапе стало понятно, что данный способ моделирования не позволяет быстро построить реалистичную поверхность и изменять её в ходе работы.

Следующий способ моделирования дна — стандартный инструмент terrain в Unity. С его помощью можно создать неровности поверхности с различными настройками. Инструмент дает возможность построить горы, холмы, возвышения и углубления любых размеров и форм. Для придания окраски поверхности, после построения накладывается текстура на весь объект, или он окрашивается несколькими текстурами также, как в графическом редакторе. Это даёт удобство редактирования. Инструмент terrain даёт результаты, приведённые на рисунке 17. Справа созданы холмы, а на левой стороне объекта различные виды скал.

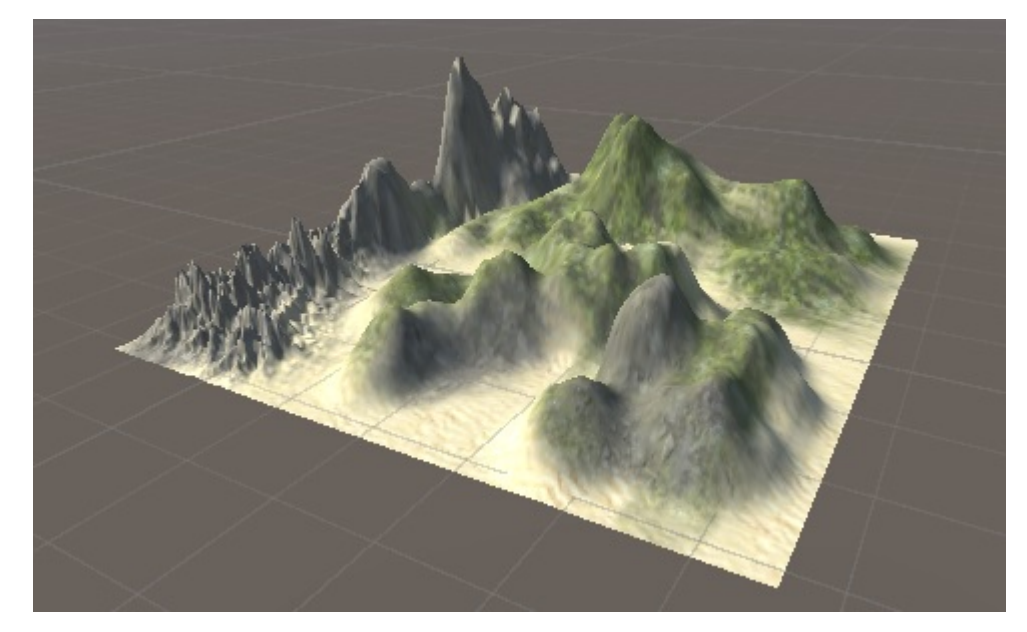

Рисунок 17 — Моделирование дна инструментом terrain

Поверхность получается реалистичной, есть возможность накладывать несколько материалов один на другой. Но такая поверхность будет тормозить приложение, делать его сложнее для расчётов системой Android. Был найден плагин для Unity, Polyworld. В нём можно настроить как размер полигонов, так и параметры их окраски. Возможные варианты после конвертации с помощью плагина представлены на рисунках 18, 19. Окраска полигонов может быть как плавной, колеблющейся в небольших интервалах, как на первом примере рисунка 18, так и более резкой и выраженной на втором примере того же рисунка.

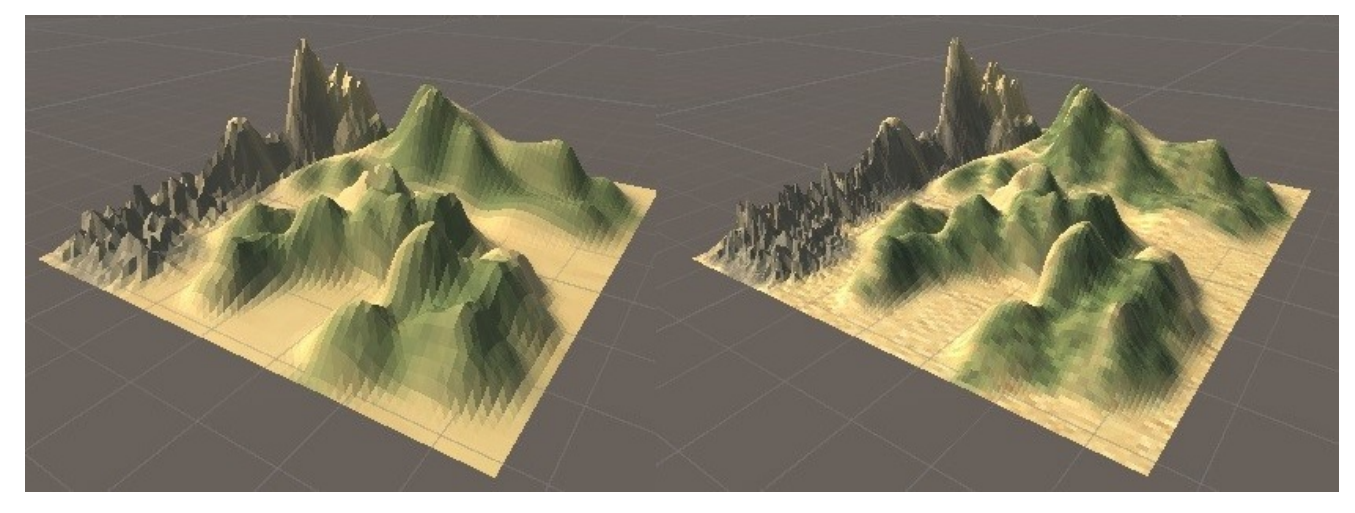

Рисунок 18 — Варианты конвертации и окраски модели

На втором примере рисунка 19 приведена поверхность с самыми большими полигонами, по сравнению с другими вариантами.

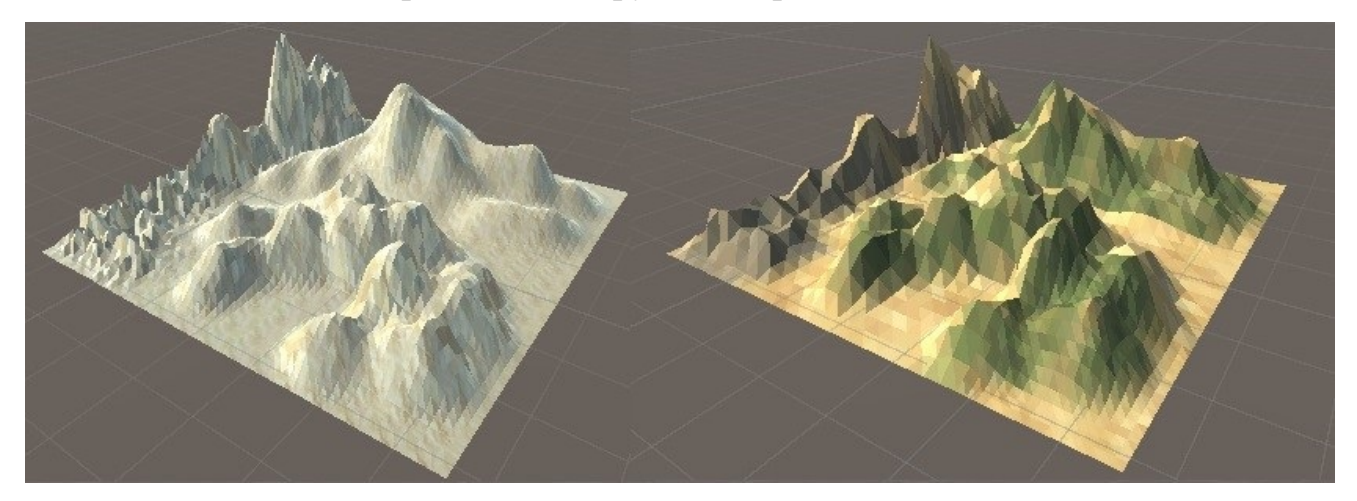

Рисунок 19 — Варианты конвертации и окраски модели

Был выполнен поиск инструментов для имитации подводного пространства. Все они или платные, или не работают на мобильных телефонах. Для демонстрации на компьютере используется плагин для Unity AQUAS, для использования на мобильном — стандартный эффект тумана Unity. Внешний вид эффекта приведён на рисунке 20.

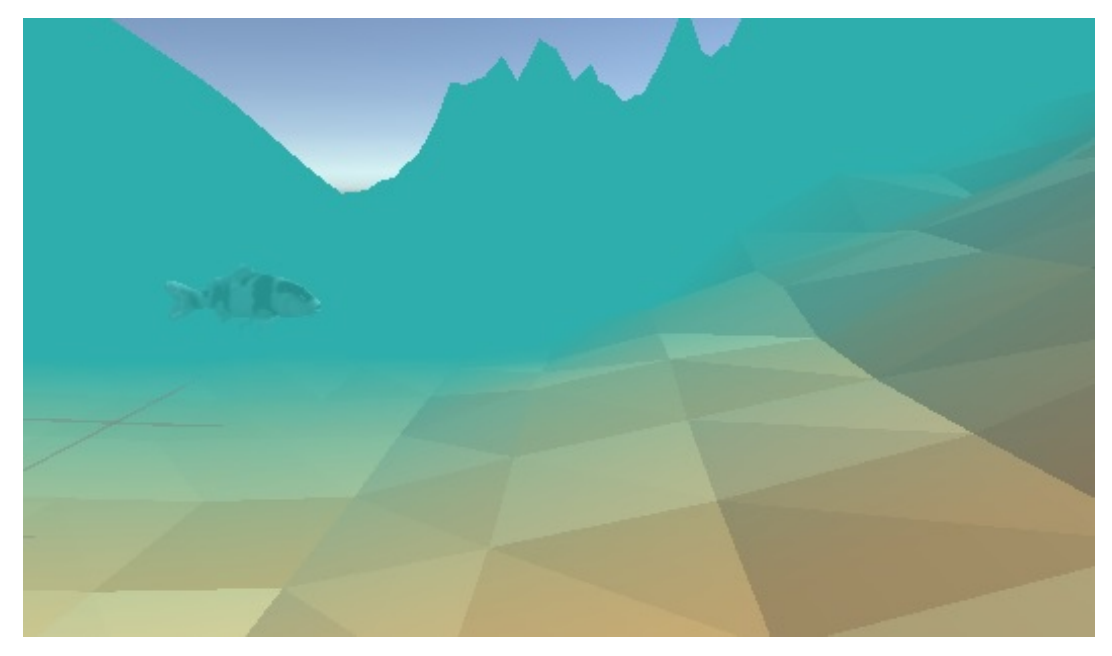

Рисунок 20 — Эффект тумана

Для правильной работы программы было написано несколько скриптов. Для их создания использовался стандартный редактор кода для Unity, MonoDevelop-Unity.

#### <span id="page-36-0"></span>**1.4Общий алгоритм реализации проекта**

Разработка проекта велась на ноутбуке Acer Aspire ES1-521. Приложение тестировалось на смартфоне Sony Xperia Z в сочетании со шлемом виртуальной реальности FIIT VR. Для управления используется джойстик, информации о его производителе нет.

Реализация проекта началась с уточнения идеи и описания функций, которые проект должен реализовывать. После был произведён поиск информации о среде, в которой создаются приложения виртуальной реальности, выбрана среда Unity. С помощью Google VR SDK for Unity настроен трёхмерный вид, добавлен стандартный объект Unity, позволяющий передвигаться (FPSController). Подключен Bluetooth-джойстик, проект отрегулирован так, чтобы верно работали как кнопки направления на джойстике, так и кнопка клика. Джойстик не имеет на себе указания фирмы, функции обработки нажатий на его кнопки были исследованы опытным путём. После этого в проект была добавлена возможность обработки событий. С помощью плагина для Unity Polyworld смоделировано океанское дно. В сети Интернет найдены модели рыб и растений и расположены в проекте. Некоторые модели были отредактированы в трехмерном редакторе Blender. Написаны скрипты движения рыб, выхода из игры с проверкой по времени, показа информации о рыбе по клику. Все скрипты присвоены объектам и апробированы. Некоторые элементы интерфейса были нарисованы в графическом редакторе Photoshop. Добавлен стандартный эффект Unity — туман, имитирующий подводное пространство. Спроектирована стартовая сцена с инструкциями и переходом в игру.

## <span id="page-37-0"></span>**2 ПРОЕКТНАЯ ЧАСТЬ**

# <span id="page-37-1"></span>**2.1 Характеристика заказчика и потенциальной аудитории потребителей проекта**

Проект ориентирован на широкую аудиторию. Он будет интересен как детям, так и взрослым, увлекающимися изучением подводного мира. Многих представителей подводной фауны не представляется увидеть вживую, поэтому проект может поспособствовать в этом. А технология позволяет это сделать без особых затрат и усилий.

#### <span id="page-37-2"></span>**2.2 Постановка задачи проекта**

#### <span id="page-37-3"></span>**2.2.1 Актуальность проекта**

Когда-то виртуальная реальность (VR) была специализированной областью, недоступной широкой аудитории. Высокая стоимость VR-шлемов и технические ограничения препятствовали широкому распространению на потребительском уровне. Однако технические достижения последних лет в сочетании с возрождением интереса к виртуальной реальности привели к тому, что она стала доступна широкой общественности. Новые достижения в области мобильной графики увеличили возможности смартфонов, они стали более развиты, чем компьютеры несколько лет назад [13].

В настоящее время индустрия виртуальной реальности развивается так быстро, как никогда раньше. По мнению журнала Forbes, в 2017 году известные производители, которые в течение многих лет поставляют самые популярные продукты для отдыха и работы, займутся и областью ВР, выпустив новые устройства и приложения. К концу года этот всплеск заметно скажется на отраслевом программном обеспечении: разработчики по всему миру отме-

тят коммерческий потенциал новых платформ и выпустят свои решения, чтобы занять место, которое не будет пусто в любом случае [4]. График финансирования областей виртуальной и дополненной реальности по годам представлен на рисунке 21.

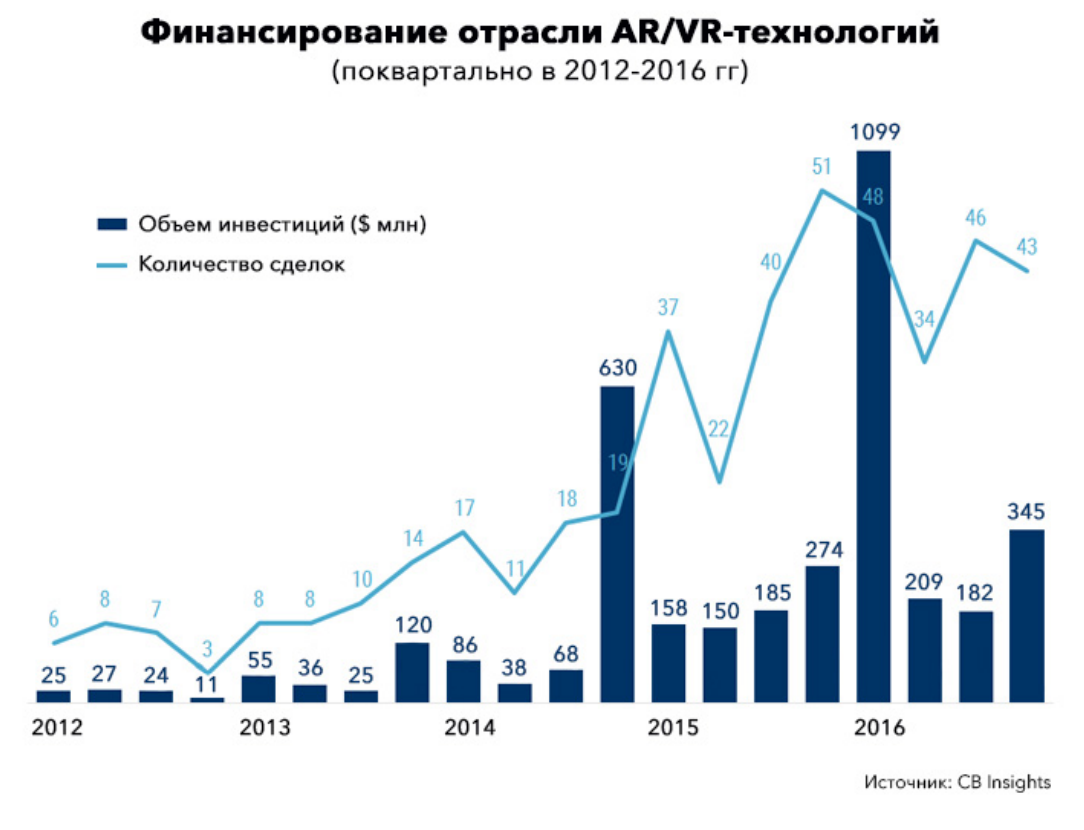

Рисунок 21 — Финансирование отрасли AR/VR-технологий

Появляются всё новые модели шлемов для таких приложений. Они становятся доступнее — Google Cardboard VR, популярный картонный шлем, обойдётся пользователю не более, чем в 500 рублей. К январю 2016 года насчитывалось 5 миллионов пользователей Cardboard VR с более чем 1000 приложениями. VR находит своё применение во многих сферах, оно не ограничивается играми. Это также туризм, образование, визуализация данных, развлечения, архитектура, недвижимость, медицина. VR дает новые возможности для социального взаимодействия. Опыт в виртуальной реальности никогда не заменит реальность до конца, но будет лучшей альтернативой из возможных. Если человек не может присутствовать где-либо — из-за инвалидности, медицинских показаний, географического расположения — с VR

он сможет быть там, где захочет, в то время, как это невозможно сделать в реальном физическом мире [10].

VR меняет процесс восприятия: теперь человек не просто наблюдает за действием, он принимает непосредственное участие в процессе работы приложения. Виртуальная реальность даёт уникальные возможности, недоступные ранее. Люди реагируют на погружение в виртуальную реальность совсем по-другому, нежели на 3D-фильмы или театр [12].

На фоне вышеперечисленного, существует недостаток в хороших мобильных приложениях. Область развивается, но контента мало. Исходя из этого, можно объяснить актуальность работы. Виртуальная реальность — это перспективная область, нуждающаяся в изучении.

#### <span id="page-39-0"></span>**2.2.2 Цель и назначение проекта**

Цель проекта — развлекательно-информирующая. С помощью приложения человек может погрузиться в другой мир и отвлечься от повседневных дел. Информация о видах рыб удовлетворит возникшее любопытство.

#### <span id="page-39-1"></span>**2.2.3 Требования к проекту**

Основная задача проекта — создать приложение виртуальной реальности, симулирующее подводный мир с возможностью просмотра информации о рыбах. Приложение должно иметь стандартный интерфейс VRприложений: курсор посередине, кнопку выхода, расположенную снизу от пользователя, проверку на правильность наведения курсора на кнопку. Также при щелчке по рыбе должна выводиться информация о ней.

Функционал проекта заключается в возможности передвигаться по океанскому дну, смотреть информацию о рыбах. Океанские жители не должны передвигаться слишком быстро, чтобы пользователь мог успеть их догнать и рассмотреть со всех сторон. Для большей реалистичности, их траектория

движения должна время от времени изменять свою высоту. Посредине окна игры находится курсор, его положение никогда не меняется. Проект состоит из двух сцен — стартовой и основной. Находясь в любой из этих сцен, пользователь имеет возможность покинуть приложение. Под виртуальным «телом» игрока всегда находится надпись «Выход». В стартовой сцене есть ещё одна кнопка — «Старт». Она переводит пользователя к основной сцене. При наведении курсора на любую из надписей, возникает проверка для исключения случайного наведения. Проверка производится в виде окружности, которая постепенно вырисовывается. Как только она замыкается, производится переход согласно функционалу кнопки. Действие проверки проиллюстрировано рисунком 22.

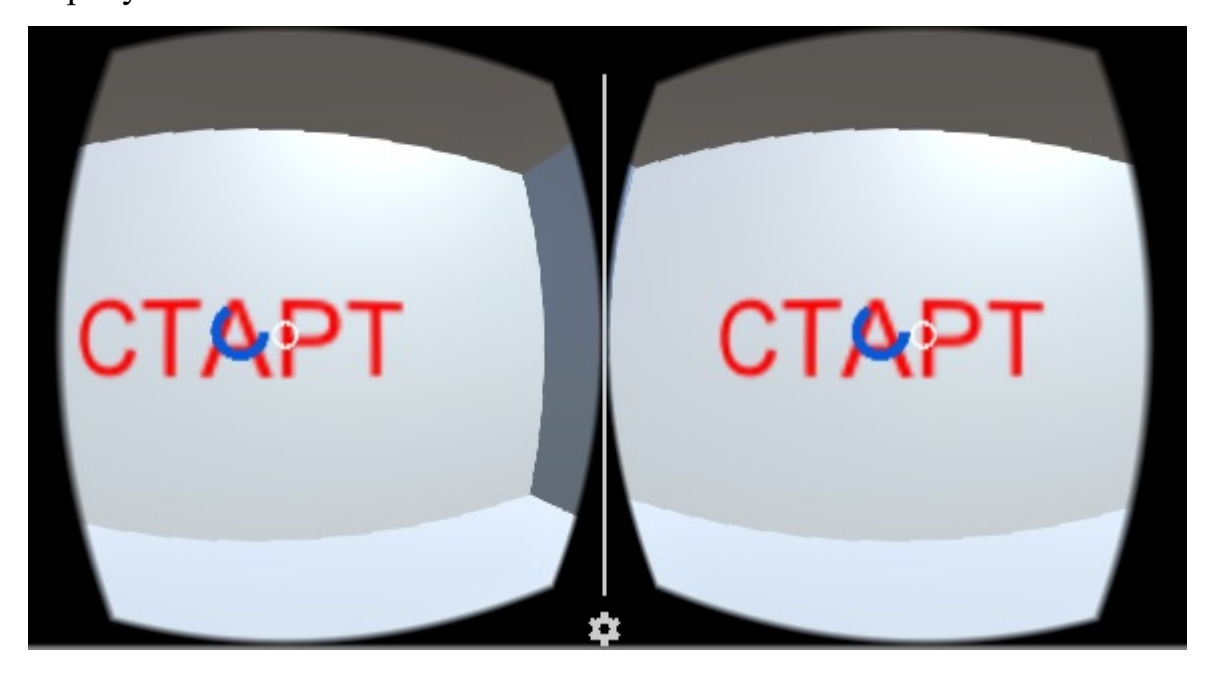

Рисунок 22 — Работа проверки перехода

Передвижение осуществляется при помощи рычага Bluetoothджойстика. Интерактивность океанских жителей достигается с помощью кнопок джойстика. Нажимая любую из обозначенных кнопок, можно получить информацию об интересующей рыбе при наведении на неё. Джойстик и его задействованные кнопки приведены на рисунке 23.

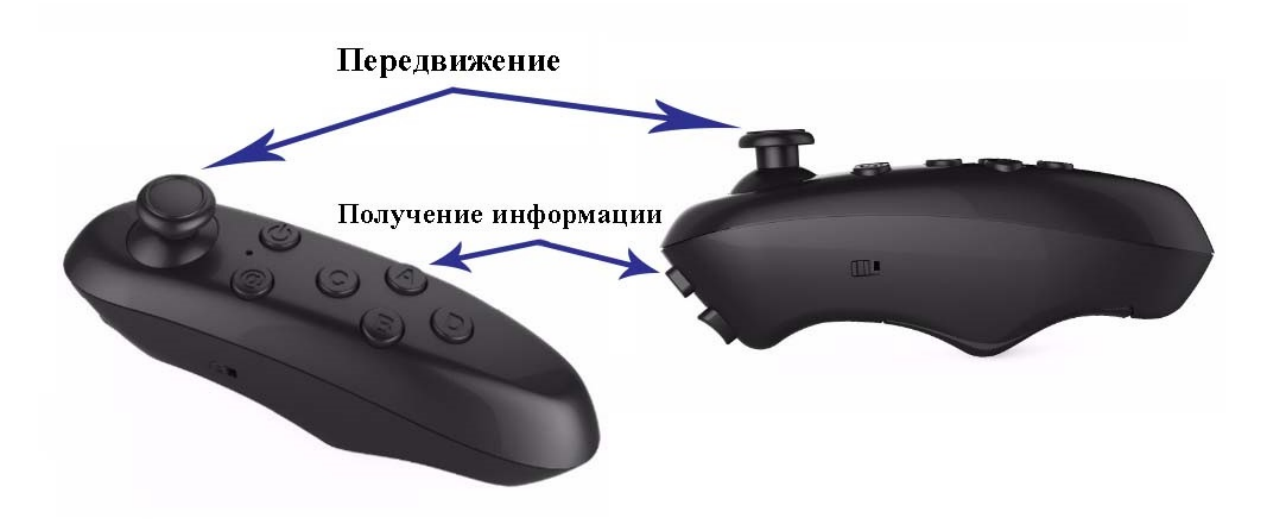

Рисунок 23 — Работа джойстика

Перед запуском приложения джойстик нужно включить и подключить его по Bluetooth к смартфону. После этого необходимо перевести джойстик в режим виртуальной реальности одновременным нажатием кнопок «@» и «B». После этого контроллер будет работать необходимым образом.

Модели, импортируемые в проект, должны быть низкополигональными для хорошей производительности приложения. Желательно присутствие анимации в модели для большей реалистичности. В моделях не должно быть слишком тонких деталей, виртуальной реальности они выглядят не так, как задумано, с ошибками.

Вывод информации о рыбе должен быть на светлом полупрозрачном фоне. За вывод информации отвечает скрипт, который загружает информацию из текстового файла, уникального для каждого объекта. При повторном щелчке джойстиком вне рыбы текст и фон должны исчезать. Текст должен быть виден полностью, не заставляя пользователя перемещать взгляд от одного края экрана до другого.

За движение рыбы по траектории отвечают 2 скрипта EditorPathScript, дающий возможность вручную создать путь по точкам, и MoveOnPathScript, передвигающий объект по созданному пути. Второй скрипт движения рыб — FishMovements, с его помощью достигается случайное движение рыб в ограниченном поле.

Океанское дно низкополигонально, окрашено в песочные оттенки. По краям оно ограничено серыми скалами.

На протяжении всей работы приложения должен бесконечно воспроизводиться звук, имитирующий нахождение под водой. Его начало и конец должны быть зациклены и не выделяться. Звук не будет поддерживать трёхмерное воспроизведение, так как под водой фоновые шумы присутствуют везде, независимо от положения наблюдателя.

<span id="page-42-0"></span>Внешнее пространство должно иметь реалистичные единицы измерения, визуально совпадающие с реальным миром.

#### **2.2.4 Входные данные к проекту**

Использовался аудиофайл в формате mp3 для имитации звуков нахождения под водой. Его начало и конец возможно зациклить так, что они не будут выделяться.

Среди входных данных к проекту были графические элементы навигации, текстуры песка, скал, фон для стартового куба (вышеуказанное смотреть на рисунке 24), текстовые файлы с описанием рыб, 3d-модели рыб, растений, и камней (смотреть примеры на рисунках 25, 26). Некоторые модели были взяты из Интернета, некоторые — из магазина ресурсов Unity.

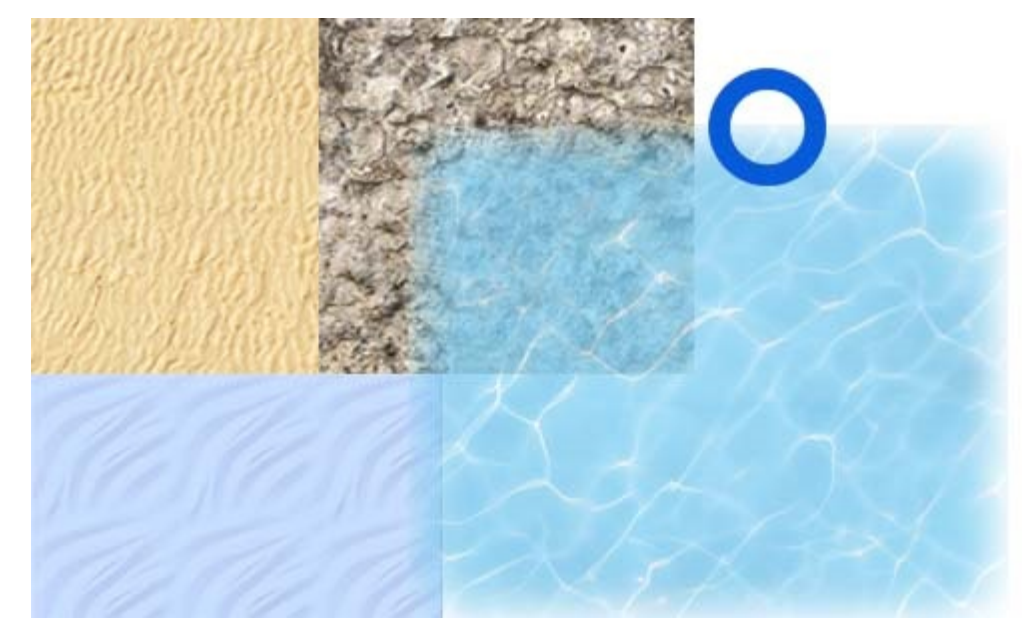

Рисунок 24 — Использованные графические материалы

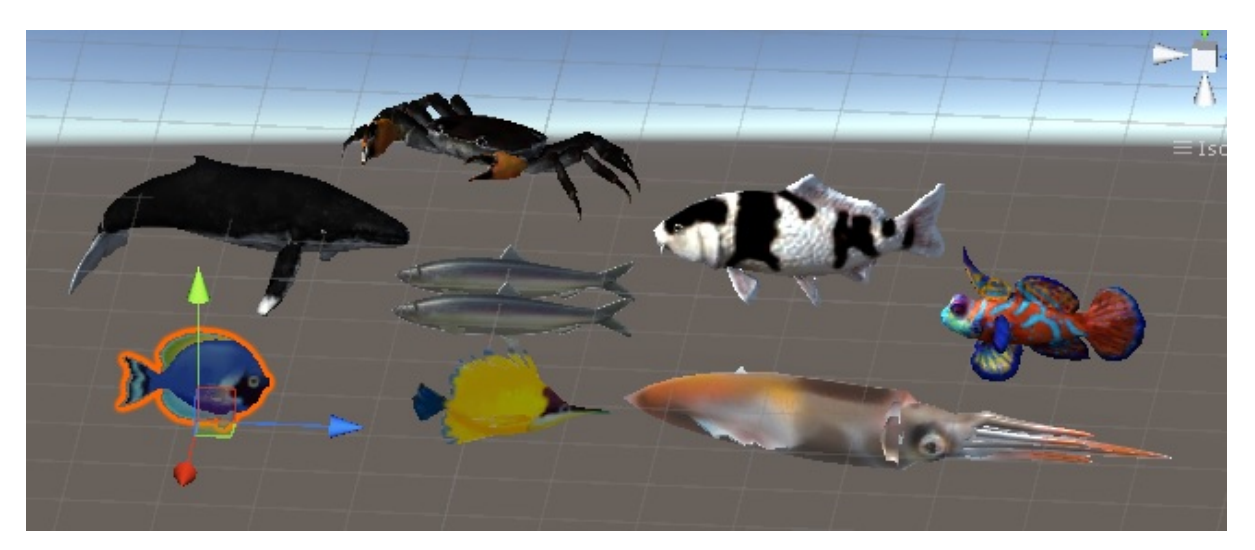

Рисунок 25 — 3d-модели рыб

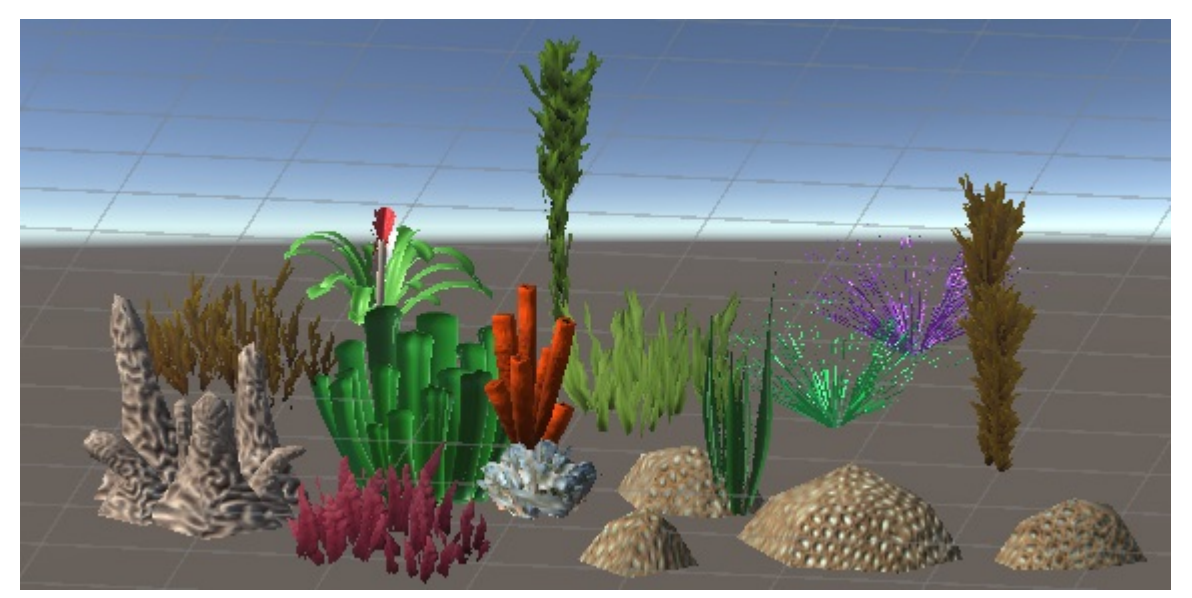

Рисунок 26 — 3d-модели растений и камней

# <span id="page-43-0"></span>**2.2.5 Характеристики оборудования для реализации проекта**

Не каждый смартфон поддерживает виртуальную реальность. Список критериев для подходящего смартфона приведён ниже.

• разработка планируется под операционную систему андроид, её версия должна быть равна 5.0 (Lollipop) и выше;

• ширина смартфона не должна превышать допустимого размера шлема. У шлема FIIT VR требования таковы — экран от 4 до 6.5 дюймов, не более 90 мм х 175 мм;

• считается, что хорошей картинки можно добиться при разрешении экрана от FHD, то есть — 1920 на 1080 пикселей;

• чтобы шлем виртуальной реальности корректно отображал картинку, требуется наличие акселерометра и гироскопа. Они будут корректировать и перемещать 3D-изображение, в зависимости от положения головы зрителя;

• большой объем встроенной памяти, т. к. начиная с пятой версии, андроид позволяет ставить приложения только во внутреннюю память. Игры виртуальной реальности зачастую занимают много места в памяти;

• желательно наличие большого объема аккумулятора и современного процессора;

Для тестирования проекта использовался смартфон Sony Xperia Z. Он подходит под все необходимые требования смартфона, поддерживающего виртуальную реальность:

- его версия андроида 5.1;
- размеры экрана 139 мм х 71 мм;
- разрешение экрана 1920 на 1080 пикселей;
- присутствует акселерометр и гироскоп;
- <span id="page-44-0"></span>• объем встроенной памяти равен 16 Гб.

#### **2.3 Жизненный цикл проекта**

#### <span id="page-44-1"></span>**2.3.1 Этап эскизного проектирования**

Проект разрабатывался в среде Unity. Он состоит из двух сцен. Первая сцена — стартовая. При загрузке приложения пользователь оказывается в кубе, перед ним на стене написана общая информация о приложении и управлении. После информации расположен призыв повернуться направо для входа в основную сцену. При наведении курсора на кнопку старта или выхода постепенно появляется кольцо, при его замыкании соответственно происходит переход на следующую сцену или выход. Эскиз представлен на рисунке 27.

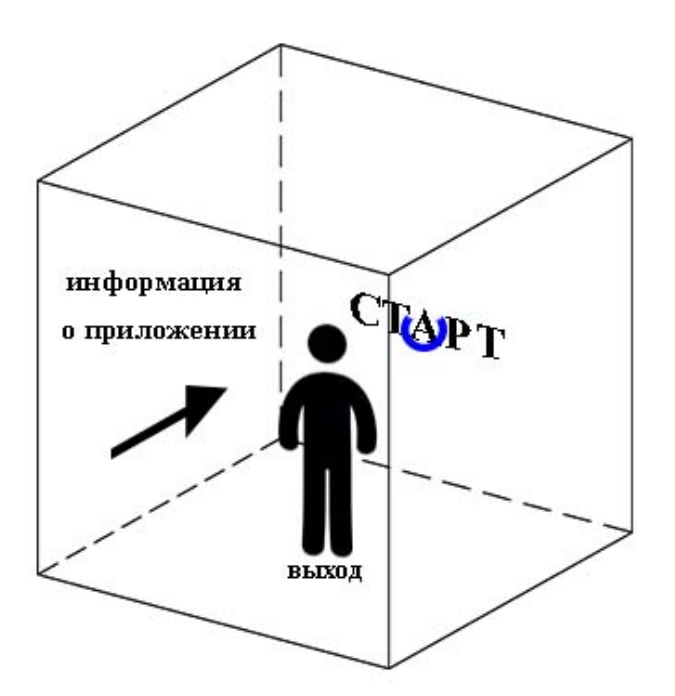

Рисунок 27 — Эскиз первой сцены

После загрузки второй сцены пользователь оказывается в подводном мире. Дно поделено на две части. Меньшая часть уходит в глубину, она ниже, чем остальное пространство. Глубинная часть дна вся покрыта водорослями. Здесь будут плавать глубоководные рыбы. На большей части расположены камни, водоросли, ракушки, также живут подводные существа. Здесь примерно по центру появляется игрок при старте приложения. По краям дно ограничено скалами. Это сделано для того, чтобы пользователь не мог упасть за границы виртуальной поверхности. При этом ограничение передвижения такого рода препятствием не будет нарушать погружению так, как если бы ограничение мира было в виде запрета продолжать движение в одну их сторон, или в виде затемнения экрана при пересечении определённой границы. Эскиз сцены приведён на рисунке 28.

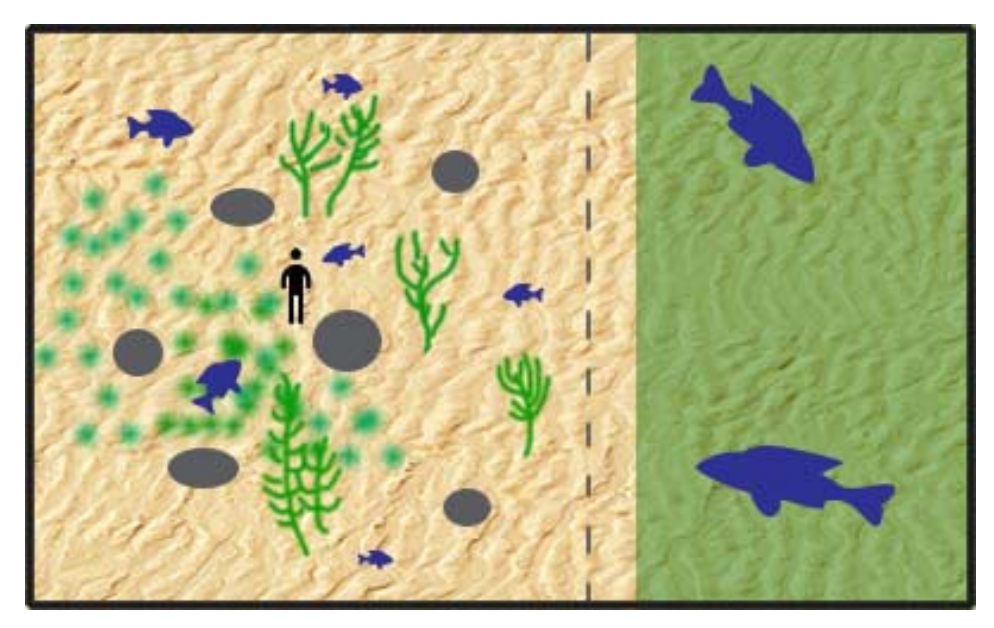

Рисунок 28 — Эскиз второй сцены

# <span id="page-46-0"></span>**2.3.2 Этап разработки элементов дизайна проекта**

Для вывода информации о рыбе используется всплывающее окно, пример его изображён на рисунке 29.

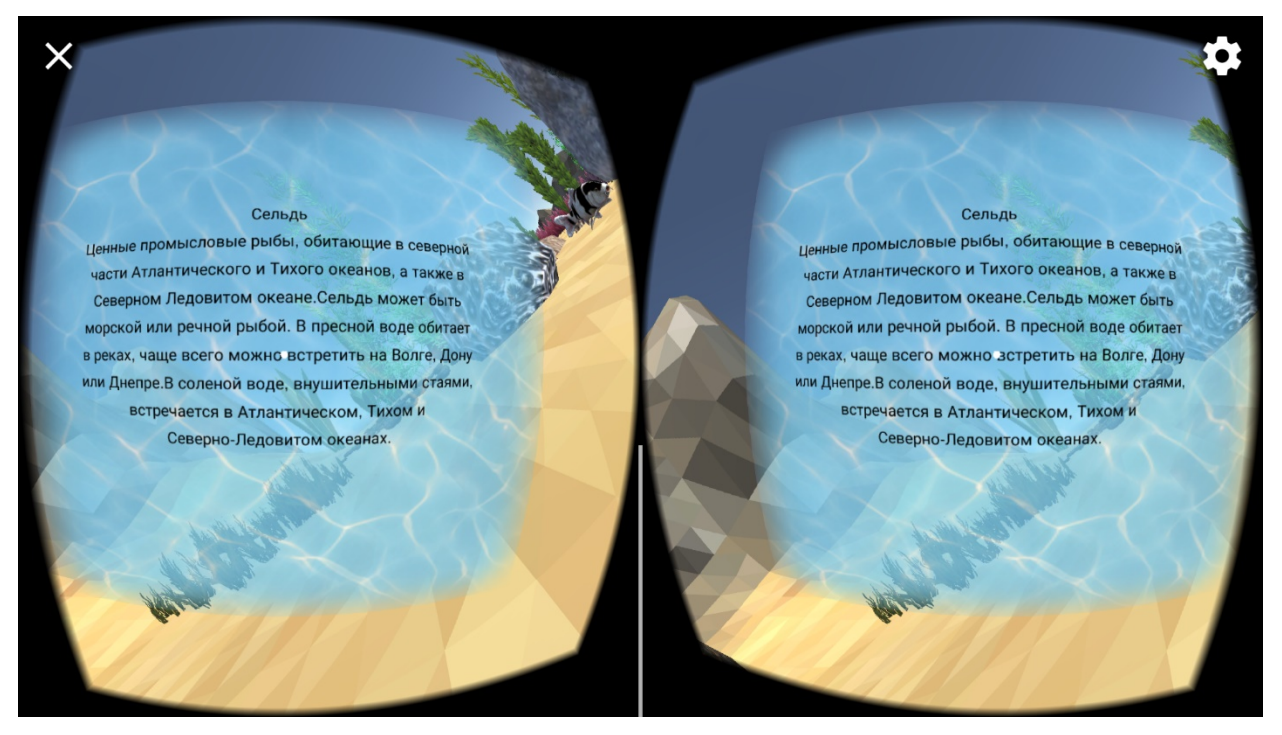

Рисунок 29 — Вывод информации

Выбран не слишком крупный текст, так как в виртуальной реальности экран находится очень близко к глазам, и текст крупнее становится некомфортным. Голубое фоновое полотно осветляет мир, и даёт удобство чтения, менее напрягая глаза. Данная информация будет закрываться по повторному щелчку курсора, поэтому до этого момента она остаётся «приклеенной» к камере, не изменяя своего положения при движении головы.

Кажется, что картинка расположена по-разному слева и справа, но в очках виртуальной реальности информация кажется расположенной ровно посередине.

Информация получается из определённого текстового файла и отображается в окне.

Обзор вывода информации с первой сцены приведена на рисунке 30.

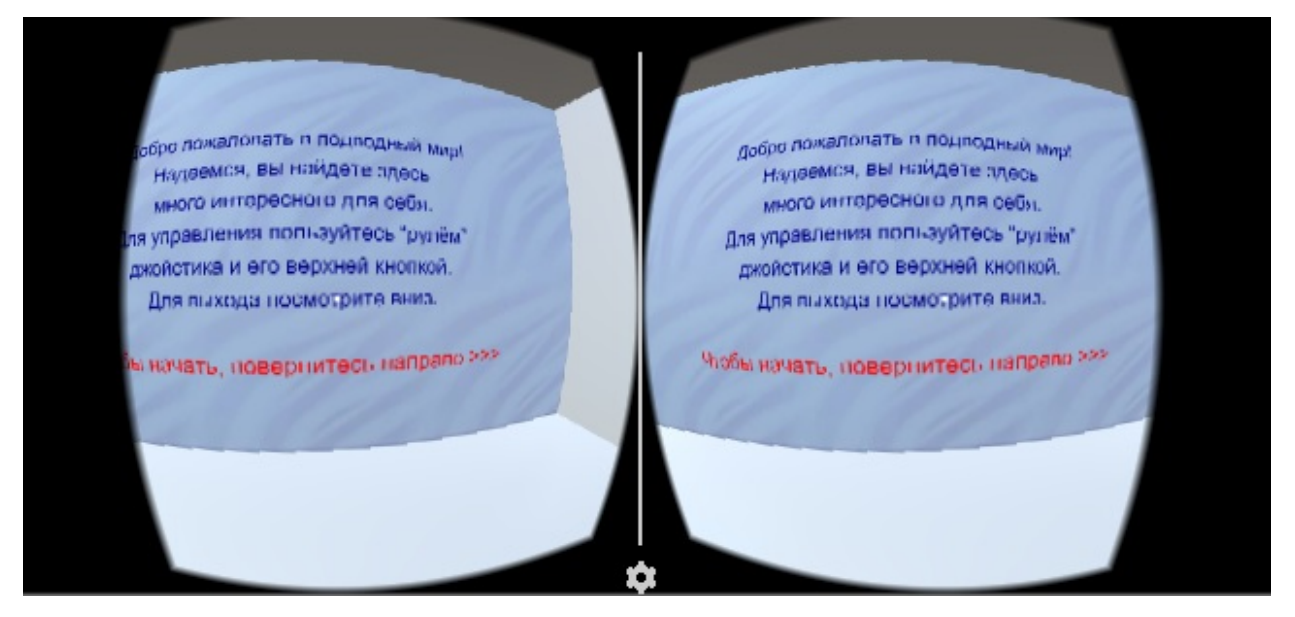

Рисунок 30 — Вид информации из 1 сцены

Здесь использовались те же правила, касаемые размера текста. В дополнение он расположен и выровнен по центру стены. Это сделано для того, чтобы пользователь мог более простым образом перейти к следующему этапу — повернуться и начать игру. Отображение виртуального пространства неизбежно накладывает искажения на картинку и текст на изображении может стать нечитаемым. Из-за естественного искажения линз шлема, некоторые части изображения сжимаются. Если в первом случае текст находился близко, перед глазами, перпендикулярно обзору камеры, то здесь он написан на стене. Обзор такого текста будет искажаться сильнее по краям, поэтому он написан и выровнен по центру.

Такие объекты, как растения, камни, ракушки, кораллы не имеют запланированного схематического расположения, как это и бывает в подводном мире. Конечно, кораллы располагаются на камнях, а растения часто растут не по одиночке, а кустами.

Расположение места, где появляется игрок выбрано так, чтобы он не оказался «вросшим» в камень. Такая ситуация спровоцирует ошибки в приложении.

#### <span id="page-48-0"></span>**2.3.3 Этап тестирования, апробирования, внедрения**

Специфика виртуальной реальности в том, что ошибки часто бывает не видно из окна среды разработки, и без установки приложения на смартфон не обойтись. Некоторые функции могут работать в эмуляторе смартфона, но дают сбои при реальной установке. Поэтому тестирование проводилось на протяжении всей разработки проекта.

#### <span id="page-48-1"></span>**2.4 Калькуляция проекта**

- обработано 2 книги на английском языке;
- просмотрено 20 видео на английском языке;

• прочитано около 200 интернет-страниц с обсуждениями проблем разработки на английском языке;

- более 300 объектов размещено в сцене;
- написано 7 скриптов;
- на написание каждого скрипта потрачено около 3 дней;
- было сделано около 200 установок приложения на смартфон;
- около 6 часов рендерится конечное приложение.

### <span id="page-49-0"></span>**ЗАКЛЮЧЕНИЕ**

В ходе выполнения выпускной квалификационной работы, объектом исследования которой была выбрана тема виртуальной реальности, было разработано мобильное приложение.

Перед разработкой потребовалось решить теоретические вопросы и рассмотреть понятие виртуальной реальности. Виртуальная реальность развивалась постепенно, её рост сдерживали небольшие возможности вычислительных устройств тех лет. На сегодняшний момент выпускается всё больше новых приложений и шлемов, обеспечивающих трёхмерный обзор. Их разновидности были проанализированы, выбрана разновидность шлема и платформа, под которую производилась разработка. Виртуальная реальность находит своё применение как в узкоспециализированных профессиональных областях, так и в приложениях, рассчитанных на широкую аудиторию. Однако, несмотря на это, продуктов, применяющих эти новые технологии, всё ещё недостаточное количество. Именно перспективность области и недостаточная её проработанность составляют актуальность выпускной квалификационной работы.

Особое внимание уделено взаимодействию с виртуальной реальностью: управлению, передвижению, навигации. Изучен механизм действия шлема виртуальной реальности. Рассмотрены вопросы, неизбежно возникающим при разработке: как избежать симуляционного укачивания, как обеспечить управление предметами и передвижение в пространстве, как разработать пользовательский интерфейс. Разработка виртуальной реальности имеет свои тонкости, которые часто становятся заметными лишь при погружении в неё.

Для выполнения проекта потребовалось изучить и углубиться не только в выбранную тему, но и в области разработки мобильных приложений, программирования, 3D-моделирования, пользовательского интерфейса, изу-

чить среду разработки Unity. Можно сказать, что в работе пригодились все предметы, изучаемые на прошлых курсах вуза.

В дальнейшем проект может быть значительно доработан звуковыми эффектами, более реалистичной водной средой. Могут быть добавлены новые функции, такие, как охота на рыб, их интерактивность. Пользователь сможет перемещаться не только по дну, но и по всей толще воды. Возникали сложности с поиском хороших анимированных моделей рыб и прочих океанских существ. В будущем возможно их трёхмерное моделирование специально для проекта. Для того, чтобы и с новыми функциями и объектами проект был жизнеспособен, своевременно реагировал на действия пользователя, не тормозил, стоит рассмотреть аспекты оптимизации в VR-разработке.

# <span id="page-51-0"></span>**СПИСОК ИСПОЛЬЗОВАННЫХ ИСТОЧНИКОВ**

1. Маслов Е. А. Внедрение современных технологий виртуальной и дополненной реальности в креативные индустрии: тенденции и проблемы [Текст] / Е. А. Маслов, А. А. Хаминова // Гуманитарная информатика. —  $2016. - N_210. - C. 35-46.$ 

2. Осипов М. П. Системы виртуальной реальности [Текст]: учебнометодическое пособие / М. П. Осипов . — Нижний Новгород: Нижегородский госуниверситет, 2012. — 48 с.

3. Разработка VR под Windows [Электронный ресурс]. — Режим доступа: <https://www.microsoft.com/ru-ru/developers/vrdev/> (дата обращения: 10.06.2017).

4. Рыжонков В. 2017-й год для виртуальной и дополненной реальности: как технологии придут на массовый рынок [Электронный ресурс] / В. Рыжонков // Forbes (дата обращения: 10.06.2017).

5. Сайбель Н. Ю. Виртуальная реальность как бизнес [Электронный ресурс] / Н. Ю. Сайбель, Е. С. Кошкина // Научно-методический электронный журнал «Концепт». — 2017. —  $N_2$ 1. — Режим доступа: https://ekoncept.ru/2017/170007.htm (дата обращения: 10.06.2017).

6. Соловов Д. Н. Понятие виртуальности в эпохе Средневековья [Текст] / Д. Н. Соловов // Вестник Российского университета дружбы народов. Серия: Философия — 2010. — С. 72-76.

7. Хабрахабр [Электронный ресурс]. — Режим доступа: <https://habrahabr.ru/> (дата обращения: 10.06.2017).

8. Хокинг Дж. Unity в действии. Мультиплатформенная разработка на C# [Текст] / Дж. Хокинг — пер. с англ. И. Рузмайкиной. — Санкт Петербург: Питер, 2016. — 336 с.

9. Язневич В. Фантоматика (виртуальная реальность) Станислава Лема [Текст] / В. Язневич // Компьютерная газета. — 2000. — №3. Режим доступа: http://www.nestor.minsk.by/kg/2000/03/kg00309.html (дата обращения: 10.06.2017).

10. Geektimes [Электронный ресурс]. — Режим доступа: https://geektimes.ru (дата обращения: 10.06.2017).

11. Google VR [Электронный ресурс]. — Режим доступа: <https://developers.google.com/vr/> (дата обращения: 10.06.2017).

12. LaValle S. M. Virtual Reality [Текст, иллюстрации] / S.M. LaValle. Cambrige University Press, 2017. — 418 с.

13. Linoves J. Unity Virtual Reality Projects [Текст] / J. Linoves. — Birmingham: Packt Publishing Ltd., 2015. — 259 с.

14. Parisi T. Learning Virtual Reality [Текст] / T. Parisi. — Sebastopol: O'Reilly Media, Inc., 2015. — 127 с.

15. Sketchfab [Электронный ресурс]. — Режим доступа: <https://sketchfab.com/> (дата обращения: 10.06.2017).

16. The User Experience of Virtual Reality [Электронный ресурс]. — Режим доступа: <http://www.uxofvr.com/> (дата обращения: 10.06.2017).

17. The VR Glossary: Discover Virtual Reality [Электронный ресурс]. — Режим доступа: <http://www.vrglossary.org/> (дата обращения: 10.06.2017).

18. Unity – Manual: Unity User Manual (5.6) [Электронный ресурс]. — Режим доступа: <https://docs.unity3d.com/Manual/index.html> (дата обращения: 10.06.2017).

19. VR Geek [Электронный ресурс]. — Режим доступа: <https://vrgeek.ru/> (дата обращения: 10.06.2017).

20. Wikipedia Свободная энциклопедия [Электронный ресурс]. — Режим доступа: <https://www.wikipedia.org/> (дата обращения: 10.06.2017).

# <span id="page-53-0"></span>**ПРИЛОЖЕНИЕ**

# **Министерство образования и науки Российской Федерации Федеральное государственное автономное образовательное учреждение высшего образования**

#### **«Российский государственный профессионально-педагогический университет»**

Институт инженерно-педагогического образования

Кафедра информационных систем и технологий

направление подготовки 09.03.02 Информационные системы и технологии профилю подготовки «Информационные технологии в медиаиндустрии»

#### УТВЕРЖДАЮ

Заведующий кафедрой

Н. С. Толстова

«  $\rightarrow$  2017 г.

#### **ЗАДАНИЕ на выполнение выпускной квалификационной работы бакалавра**

студентки 4 курса, группы ИТм-401 Зенковой Марии Андреевны

1. Тема VR-приложение с имитацией подводного мира под Android утверждена распоряжением по институту от 07.02.2017 г. № 73.

2. Руководитель Царегородцев А. А., ст. преподаватель, Российский государственный профессионально-педагогический университет

3. Место преддипломной практики Федеральное государственное автономное образовательное учреждение высшего образования «Российский государственный профессионально-педагогический университет»

4. Исходные данные к ВКР Стиллмен Э. Изучаем C#, Хокинг Дж. Unity в действии. Мультиплатформенная разработка на C#, Linoves J. Unity Virtual Reality Projects, Google VR [Электронный ресурс]. — Режим доступа: https://developers.google.com/vr/

5. Содержание текстовой части ВКР (перечень подлежащих разработке вопросов) Анализ документации по теме исследования Анализ литературы и интернет-источников Особенности разработки приложений для платформы Android Особенности разработки приложений виртуальной реальности

6. Перечень демонстрационных материалов

Презентация, выполненная в Microsoft PowerPoint

7. Календарный план выполнения выпускной квалификационной работы

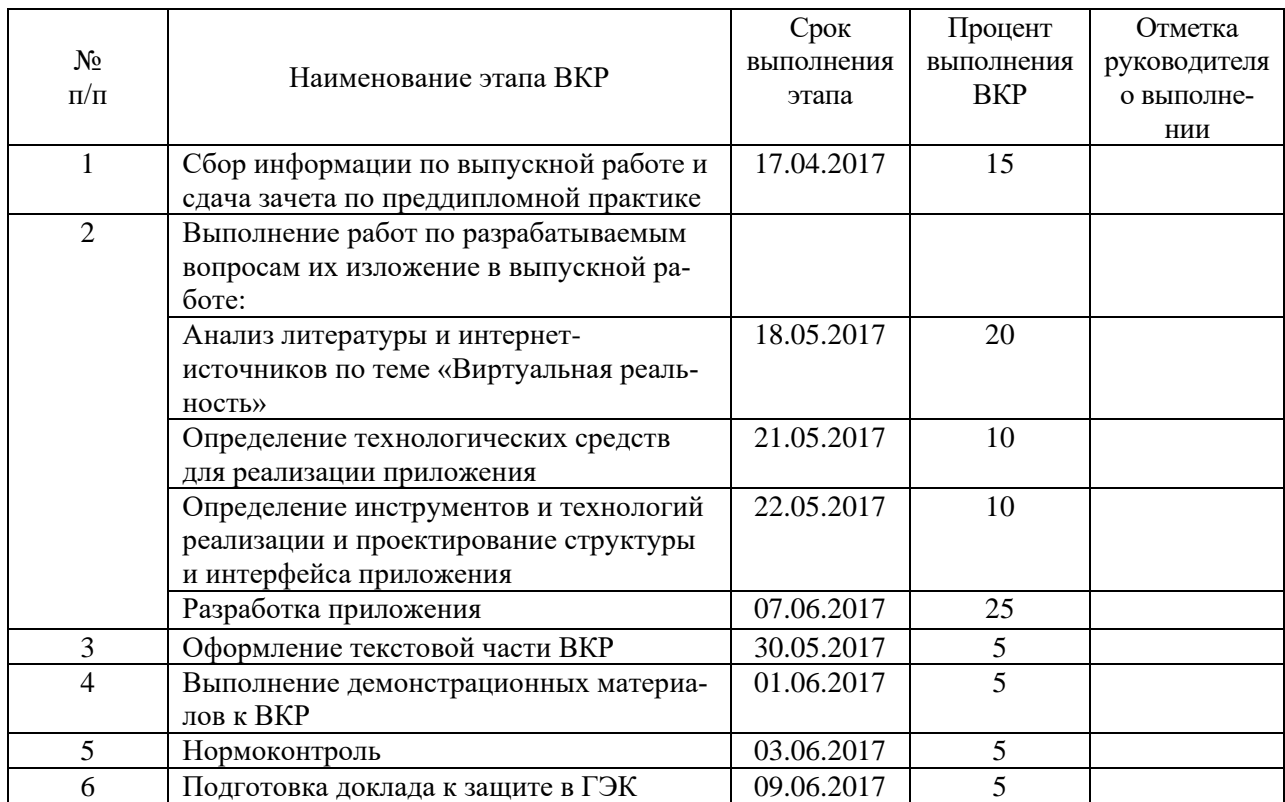

#### 8. Консультанты по разделам выпускной квалификационной работы

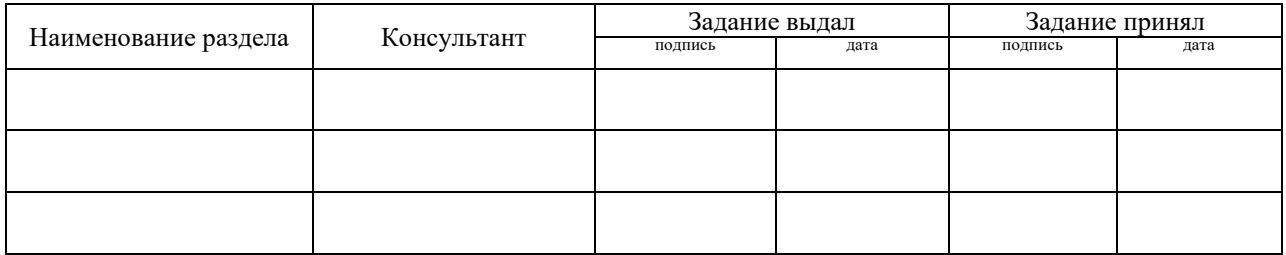

*Руководитель* <sub>подпись</sub> <sub>дата</sub> Задание получил <sub>подпись студента дата</sub>

9. Выпускная квалификационная работа и все материалы проанализированы. Считаю возможным допустить Зенкову Марию Андреевну к защите выпускной квалификационной работы в государственной экзаменационной комиссии.

Руководитель <u>подпись дата</u>

10. Допустить Зенкову Марию Андреевну к защите выпускной квалификационной работы в государственной экзаменационной комиссии (протокол заседания кафедры от 14.06.2017 №12)

Заведующий кафедрой подпись подпись дата